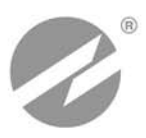

# **ТЕПЛОСЧЕТЧИК-РЕГИСТРАТОР ВЗЛЕТ ТСР-М** ИСПОЛНЕНИЕ

**РУКОВОДСТВО ПО ЭКСПЛУАТАЦИИ** В76.00-00.00-33 РЭ

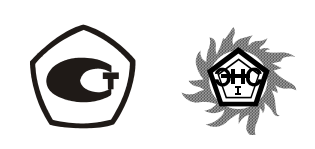

**ТСР-033**

Россия, Санкт-Петербург

**Система менеджмента качества ЗАО «ВЗЛЕТ» соответствует требованиям ГОСТ Р ИСО 9001-2008 (сертификат соответствия № РОСС RU.ИС09.К00816) и международному стандарту ISO 9001:2008 (сертификат соответствия № RU-00816)** 

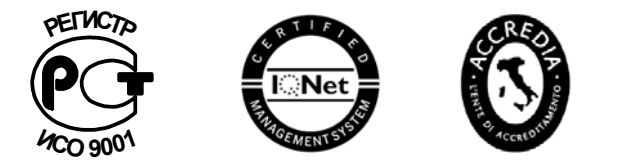

### \* \* \*

### **ЗАО «ВЗЛЕТ»**

ул. Мастерская, 9, г. Санкт-Петербург, РОССИЯ, 190121 факс (812) 714-71-38 E-mail: mail@vzljot.ru

**www.vzljot.ru** 

**Call-центр 8-800-333-888-7** 

⎯⎯⎯⎯⎯ ⎯⎯⎯⎯⎯

бесплатный звонок оператору

для соединения со специалистом по интересующему вопросу

# СОДЕРЖАНИЕ

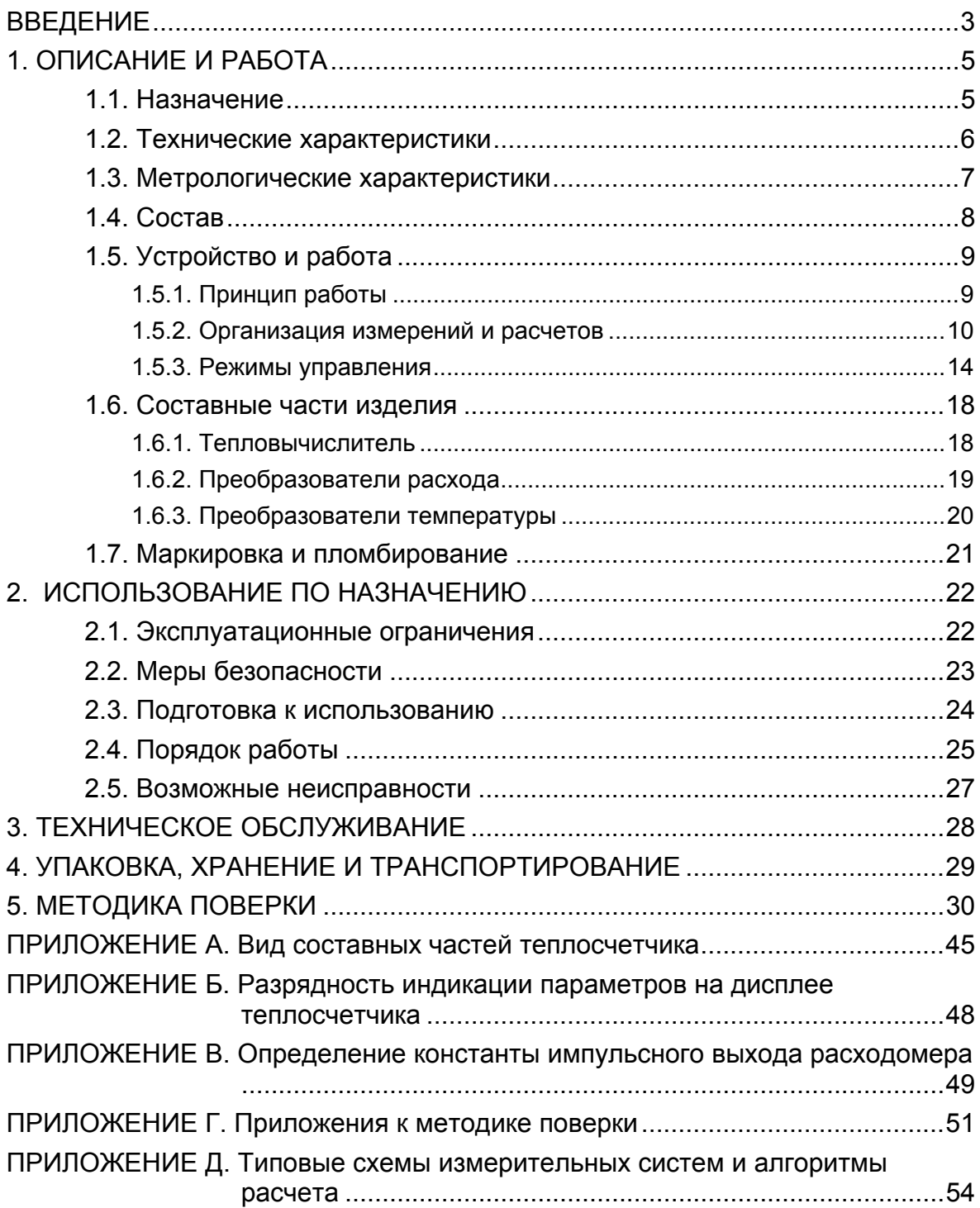

Настоящий документ распространяется на теплосчетчикрегистратор «ВЗЛЕТ ТСР-М» энергонезависимого исполнения ТСР-033 модификации ТСР-03 и предназначен для ознакомления пользователя с устройством теплосчетчика и порядком его эксплуатации.

В связи с постоянной работой по усовершенствованию прибора в теплосчетчике возможны отличия от настоящего руководства, не влияющие на метрологические характеристики и функциональные возможности прибора.

### ПЕРЕЧЕНЬ ПРИНЯТЫХ СОКРАЩЕНИЙ

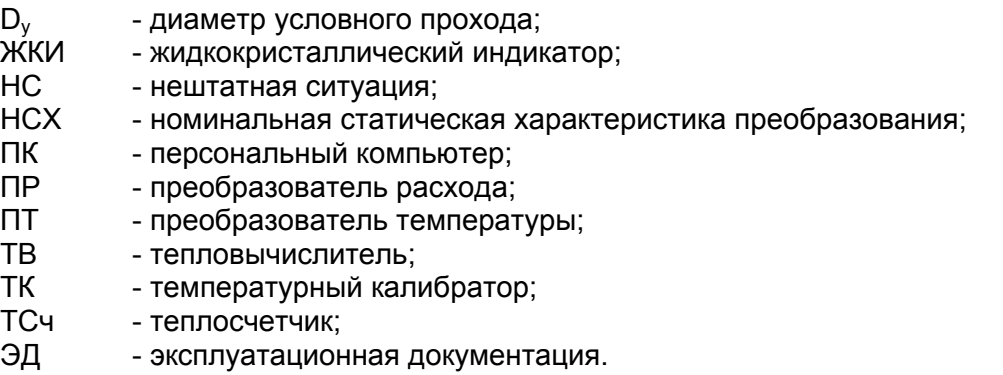

ПРИМЕЧАНИЕ. Вид наименования или обозначения, выполненного в тексте и таблицах жирным шрифтом Arial, например, **Накопление**, соответствует его отображению на дисплее прибора.

\* \* \*

- *Теплосчетчик-регистратор «ВЗЛЕТ ТСР-М» зарегистрирован в Государственном реестре средств измерений РФ под № 27011- 09 (свидетельство об утверждении типа средств измерений RU.C.32.006А № 35189).*
- *Теплосчетчик-регистратор «ВЗЛЕТ ТСР-М» соответствует требованиям нормативных документов по электромагнитной совместимости и безопасности.*
- *Теплосчетчик-регистратор «ВЗЛЕТ ТСР-М» разрешен к применению на узлах учета тепловой энергии.*
- *Теплосчетчик-регистратор «ВЗЛЕТ ТСР-М» разрешен к применению на производственных объектах в соответствии с правилами промышленной безопасности.*
- *Теплосчетчик-регистратор «ВЗЛЕТ ТСР-М» сертифицирован в «Системе сертификации в электроэнергетике «ЭнСЕРТИКО».*
- *Теплосчетчик-регистратор «ВЗЛЕТ ТСР-М» соответствует требованиям системы добровольной сертификации «Газпромсерт».*

Удостоверяющие документы размещены на сайте **www.vzljot.ru**

# 1. ОПИСАНИЕ И РАБОТА

# 1.1. Назначение

1.1.1. Теплосчетчик-регистратор «ВЗЛЕТ ТСР-М» предназначен для использования на узлах учета тепловой энергии с целью измерения параметров теплоносителя и представления данных по потреблению тепло- и водоресурсов.

Теплосчетчик соответствует ГОСТ Р 51649-2000, рекомендациям МИ 2412, МИ 2573, МОЗМ R75 и другой нормативной документации, регламентирующей требования к приборам учета.

- 1.1.2. Теплосчетчик-регистратор «ВЗЛЕТ ТСР-М» энергонезависимого исполнения ТСР-033 обеспечивает
	- измерение с помощью первичных преобразователей текущих значений расхода и температуры в трех трубопроводах и определение текущих и средних за интервал архивирования значений параметров теплоносителя;
	- определение значений тепловой мощности и количества теплоты в теплосистеме;
	- архивирование в энергонезависимой памяти результатов измерений, вычислений и диагностики, а также установочных параметров;
	- индикацию измеренных, расчетных, установочных, диагностических и архивированных параметров;
	- вывод измерительной, диагностической, установочной, архивной и другой информации через последовательный интерфейс RS-232:
	- ввод и использование в расчетах договорных значений параметров теплоносителя:
	- возможность программного конфигурирования системы измерений и расчетов с учетом вида контролируемой теплосистемы и набора используемых первичных преобразователей расхода и температуpы;
	- автоматический контроль и индикацию наличия неисправностей теплосчетчика, отказов первичных преобразователей и нештатных ситуаций, а также определение, индикацию и запись в архивы времени наработки и простоя теплосчетчика;
	- установку критериев фиксации и видов реакций теплосчетчика на возможные неисправности или нештатные ситуации (НС);
	- защиту архивных и установочных данных от несанкционированного доступа.

Кроме того, теплосчетчик позволяет:

- задавать разные алгоритмы расчета для отопительного и межотопительного сезонов:
- задавать значения давления теплоносителя в трубопроводах и давление холодной воды;

- устанавливать два разных значения температуры холодной воды и календарные периоды, в течение которых используются в расчетах эти значения температуры.

# **1.2. Технические характеристики**

1.2.1. Основные технические характеристики теплосчетчика (ТСч) приведены в табл.1.

### **Таблица 1**

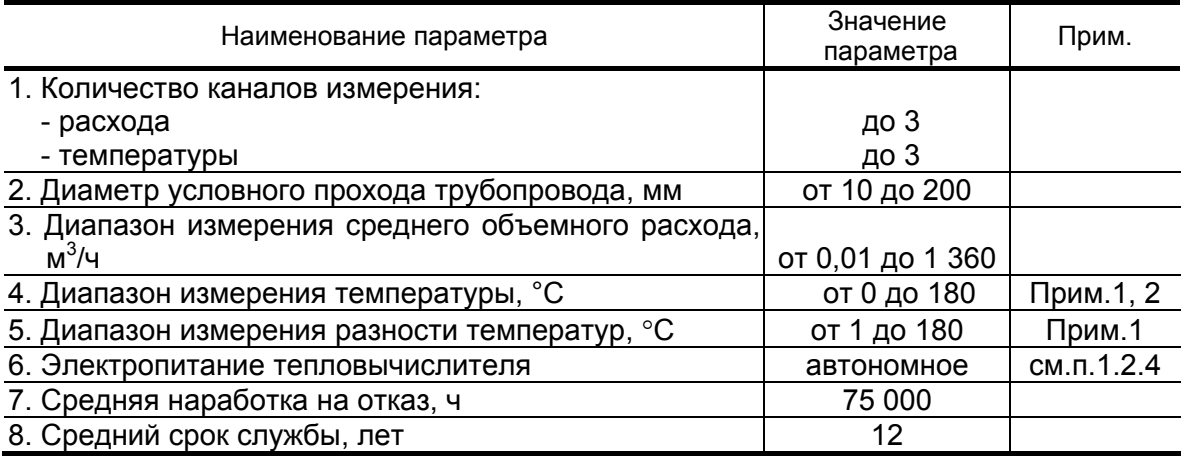

### ПРИМЕЧАНИЯ.

- 1. Значение параметра определяется техническими характеристиками первичных преобразователей, входящих в состав теплосчетчика.
- 2. Возможно измерение и архивирование температуры от минус 50 °С (например, температуры наружного воздуха) при укомплектовании теплосчетчика соответствующим термопреобразователем сопротивления.
- 1.2.2. Теплосчетчик обеспечивает сохранение результатов работы ТСч за предыдущий период работы в архивах:
	- часовом 1080 записей (глубина архива до 45 суток);
	- суточном 60 записей (глубина архива до 2 месяцев);
	- месячном 48 записей (глубина архива до 4 лет).

Время сохранности архивных, а также установочных данных при отключении питания (полном разряде батареи) не менее 5 лет.

- 1.2.3. Устойчивость к внешним воздействующим факторам тепловычислителя (ТВ) в рабочем режиме:
	- температура окружающего воздуха от 5 до 50 °С;
	- относительная влажность не более 80 % при температуре до 35 °С, без конденсации влаги;
	- атмосферное давление 66,0 … 106,7 кПа;
	- вибрация в диапазоне 10 ... 55 Гц с амплитудой до 0,35 мм.

Степень защиты ТВ соответствует коду IP54 по ГОСТ 14254.

Устойчивость к внешним воздействующим факторам остальных составляющих ТСч указана в эксплуатационной документации (ЭД) на соответствующее изделие.

1.2.4. Электропитание ТВ обеспечивается встроенной батареей напряжением 3,6 В, размера С, емкостью 7,5 А.ч.

Время работы ТВ без замены батареи - не менее 4-х лет.

# 1.3. Метрологические характеристики

1.3.1. Пределы допускаемой абсолютной погрешности теплосчетчика при измерении, индикации, регистрации, хранении и передаче результатов измерений температуры теплоносителя  $\Delta_t$  не превышают значений, определяемых по формуле:

$$
\Delta_t = \pm (0.60 + 0.004 \cdot t),
$$

- где t температура теплоносителя, °С.
- 1.3.2. Пределы допускаемой относительной погрешности теплосчетчика при измерении, индикации, регистрации, хранении и передаче результатов измерений объема (массы), среднего объемного (массового) расхода теплоносителя не более  $\pm 2.0$  %.
- 1.3.3. Пределы допускаемой относительной погрешности теплосчетчика при измерении, индикации, регистрации, хранении и передаче результатов измерений тепловой энергии в соответствии с классом С по ГОСТ Р 51649-2000 в диапазоне разности температур

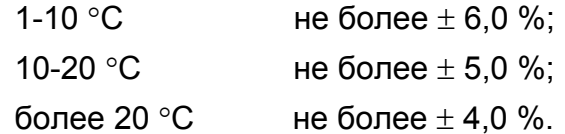

1.3.4. Пределы допускаемой относительной погрешности теплосчетчика при измерении, индикации, регистрации, хранении и передаче измеренных значений времени работы в различных режимах не превышает  $\pm$  0.01 %.

# **1.4. Состав**

Состав ТСч при поставке – в соответствии с табл.2.

### **Таблица 2**

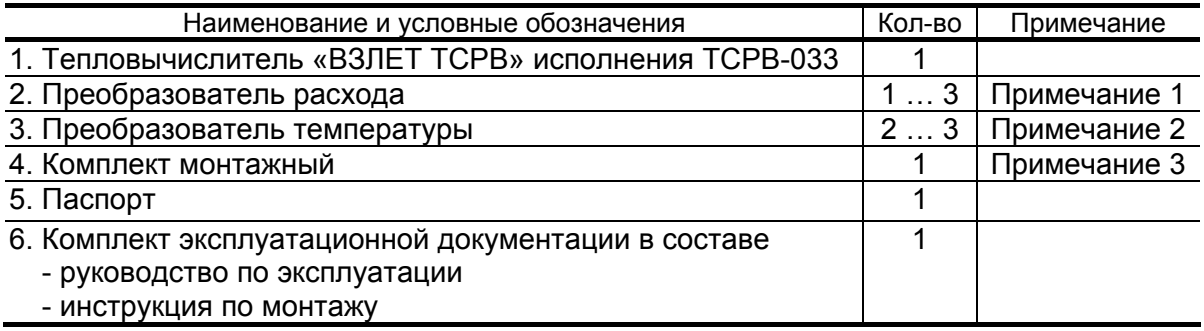

ПРИМЕЧАНИЯ.

- 1. Тип и количество преобразователей расхода в соответствии с заказом. Типовая поставка – электромагнитные расходомеры «ВЗЛЕТ ЭР» исполнения ЭРСВ-420Л требуемого типоразмера.
- 2. Тип преобразователей температуры в соответствии с заказом.
- 3. Состав в соответствии с заказом. В комплект могут входить:
- кабели связи ТВ с преобразователем расхода (ПР) и/или преобразователем температуры (ПТ); длина кабелей по заказу из типоряда: 6, 12, 20, 30, 40, 70, 100, 150, 200 м;
- присоединительная и установочная арматура для монтажа составных частей ТСч на объекте.

Эксплуатационная документация и карты заказа на ТСч и другую продукцию, выпускаемую фирмой «ВЗЛЕТ», размещены на сайте по адресу **www.vzljot.ru**.

Там же размещен пакет программ «Универсальный просмотрщик», включающий в свой состав инструментальную программу «Монитор ВЗЛЕТ ТСРВ-03Х 63.01.03.ХХ» для работы с прибором по последовательному интерфейсу RS-232.

# **1.5. Устройство и работа**

### **1.5.1. Принцип работы**

Теплосчетчик «ВЗЛЕТ ТСР-М» исполнения ТСР-033, построенный на базе тепловычислителя «ВЗЛЕТ ТСРВ» энергонезависимого исполнения ТСРВ-033, представляет собой единый комплекс, который может выполнять измерение и регистрацию параметров теплоносителя и количества теплоты в теплосистемах различной конфигурации.

Принцип действия теплосчетчика основан на измерении первичных параметров теплоносителя (расхода и температуры) с помощью первичных преобразователей, установленных в трубопроводах, и обработке результатов измерений с учетом заданных значений давления в трубопроводах и других параметров в соответствии с выбранным алгоритмом. Структурная схема теплосчетчика исполнения ТСР-033 приведена на рис.1.

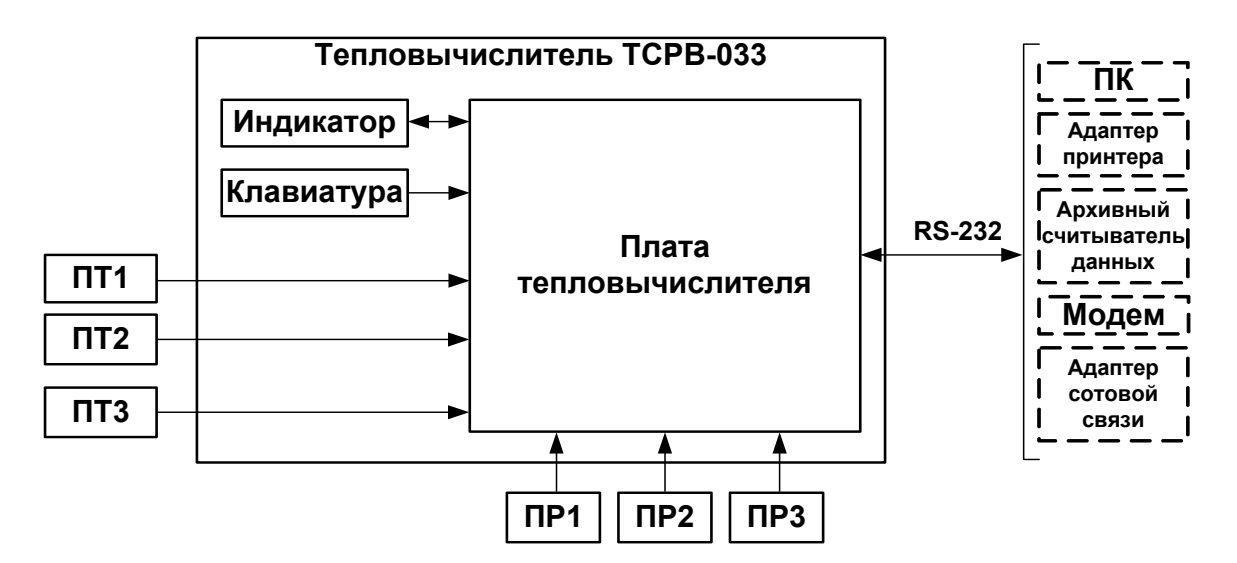

*ПТ, ПР – преобразователь температуры, расхода;* 

*ПК – персональный компьютер.* 

#### **Рис. 1. Структурная схема теплосчетчика.**

Каналы измерения расхода и температуры теплосчетчика состоят из первичного измерительного преобразователя, линии связи и канала измерения соответствующего параметра в теплосчетчике.

В качестве ПР в составе теплосчетчика могут использоваться электромагнитные, ультразвуковые, вихревые или основанные на иных физических принципах преобразователи расхода или расходомеры, имеющие импульсный выход.

В качестве ПТ могут использоваться термопреобразователи сопротивления платиновые с различными значениями номинальной статической характеристики (НСХ), подключаемые к теплосчетчику по 4-проводной схеме. Для каналов измерения температуры, входящих в одну теплосистему, должен использоваться комплект преобразователей температуры, имеющий нормируемую погрешность измерения разности температур.

Внешние связи теплосчетчика осуществляются по интерфейсу RS-232, подключение к которому выполняется через разъем на корпусе ТВ.

Двустрочный жидкокристаллический индикатор (ЖКИ) обеспечивает вывод алфавитно-цифровой информации. Разрядность индикации параметров на дисплее теплосчетчика приведена в Приложении Б.

### **1.5.2. Организация измерений и расчетов**

1.5.2.1. Система измерений и расчетов теплосчетчика является многоуровневой и настраивается в соответствии со схемой узла учета, т.е. в соответствии с распределением преобразователей расхода и температуры по трубопроводам контролируемой теплосистемы. Структура основных измерений и расчетов приведена на рис.2.

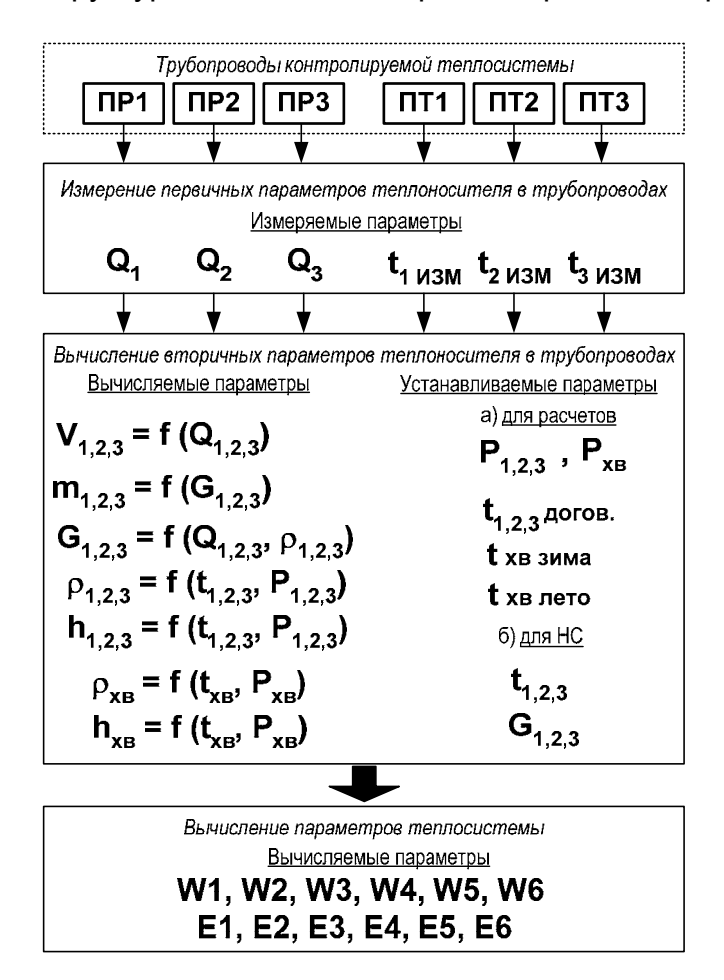

### **Рис. 2. Структура системы измерений и расчетов.**

1.5.2.2. Измерение первичных параметров теплоносителя (расхода объемного **Q** и температуры **t**) выполняется с помощью преобразователей ПР1 (2, 3) и ПТ1 (2, 3), установленных в контролируемых трубопроводах. Для измерения первичных параметров теплоносителя необходимо установить параметры функционирования каналов измерения объемного расхода и температуры теплосчетчика.

Цифровые индексы 1, 2 и 3 преобразователей расхода и температуры, измеряемых и вычисляемых параметров теплоносителя обозначают их соответствие контролируемому трубопроводу (ветви теплосистемы). Это соответствие должно соблюдаться при подключении преобразователей расхода и температуры к входам ТВ.

1.5.2.3. Для вычисления вторичных параметров теплоносителя (объема V,

массы т, плотности р и др.) используются преобразованные значения расхода и температуры - значения, определяемые с учетом возникших нештатных ситуаций в контролируемой теплосистеме, а также отказов ПР и ПТ, для чего в тепловычислителе задаются условия (критерии) НС и реакции ТСч на их возникновение. При отсутствии отказов и НС преобразованное значение равно измерен-HOMY.

Для расчета вторичных параметров необходимо также ввести в тепловычислитель договорные значения расхода **Gдогов** (Одогов), температуры *догов* и давления Р в контролируемых трубопроводах.

Преобразованное значение температуры теплоносителя в трубопроводе 1 t1преоб программно может быть назначено для вычисления вторичных параметров теплоносителя в трубопроводах 2 и 3, а преобразованное значение температуры теплоносителя в трубопроводе 2 t2преоб - в трубопроводе 3.

1.5.2.4. При необходимости вводятся договорные значения давления Рхв и температуры txв для источника холодной воды. Для температуры холодной воды могут быть установлены два разных значения t хв зима и t хв лето, а также задан календарный период, в течение которого используется в расчетах значение t хв лето.

> Примечание. При отсутствии прямого измерения температуры холодной воды на источнике значение тепловой энергии в открытой теплосистеме, определенное теплосчетчиком с использованием энтальпии холодной подпиточной воды, может быть скорректировано в соответствии с утвержденной установленным образом методикой, в том числе, в соответствии с ГОСТ Р 8.592-2002.

1.5.2.5. Незадействованные для определения параметров теплосистемы каналы измерения расхода должны быть отключены программно (устанавливается значение нет для параметра Используется ПРх). В противном случае ТСч определяет отказ ПР в этом канале. В отключенных каналах значение расхода равно нулю.

> Программное отключение каналов измерения температуры производится путем назначения преобразованному значению температуры *tпреоб* договорного значения *tдогов*.

> ПРИМЕЧАНИЕ. Рекомендуется в отключенных каналах измерения температуры параметру *идогов*, не используемому в расчетах, присваивать нулевое значение.

Незадействованные каналы измерения расхода и температуры могут быть использованы для измерения каких-либо дополнительных параметров.

Возможно измерение температуры наружного воздуха. При этом рекомендуется проверить значения нижней (Нижн. диап. t) и верхней (Верх. диап. t) границы диапазона измерений, заданные в ТВ для данного канала.

- 1.5.2.6. Вычисление параметров теплосистемы производится по расчетным формулам, устанавливаемым в тепловычислителе в соответствии со схемой узла учета. Давление Рхв и температура tхв в этих формулах обозначаются индексом 0:  $P_0$  и  $t_0$  соответственно. Типовые схемы измерительных систем и соответствующие им алгоритмы расчета приведены в Приложении Д настоящего руководства по эксплуатации.
- 1.5.2.7. В тепловычислителе предусмотрено два вида формул расчета теплоты: заданные и летние.

«Заданные» формулы пользователь может устанавливать (видоизменять) с клавиатуры либо по интерфейсу в соответствии с конфигурацией теплосистемы.

По «заданным» формулам производится расчет:

- количества теплоты в отдельных ветвях теплосистемы W1, W2, W3 (не сохраняется в архивах);
- количества потребляемого тепла W4, W5, W6 (сохраняется в архи- $\mathsf{B}$ ax $).$

«Заданные» формулы расчета W1, W2, W3 для отдельных ветвей теплосистемы могут быть выбраны из следующего набора:

- $-W1(2, 3) = 0$ ;
- W1 (2, 3) =  $m_i \cdot h_k$ ;
- $-W1$  (2, 3) = m<sub>i</sub>  $\cdot$  h<sub>k</sub> m<sub>i</sub>  $\cdot$  h<sub>i</sub>;
- $-W1(2, 3) = m_i \cdot (h_k h_l);$
- W1 (2, 3) =  $(m_i m_i) \cdot h_k$ ;
- W1 (2, 3) =  $(m_i m_i) \cdot (h_k h_l)$ .

где *i, j, k, l = 0, 1, 2, 3.* 

«Заданные» формулы расчета W4, W5, W6 для теплосистемы в целом могут быть выбраны из следующего набора:

- $-W4(5, 6) = 0$ ;
- $-W4(5, 6) = W_i$ ;
- $-W4(5, 6) = W_i W_i$
- W4 (5, 6) =  $W_i + W_i$

где і, і могут принимать значения:

- i, j = 1, 2, 3 – при вычислении  $W4$ ;

- i.  $i = 1, 2, 3, 4 - \text{при вычислении W5.}$ 

- i, j = 1, 2, 3, 4, 5 – при вычислении **W6**.

1.5.2.8. «Летние» формулы предназначены для расчета теплоты, затраченной на ГВС в межотопительный сезон в теплосистеме с двумя трубопроводами. Формулы зафиксированы в ТВ, изменяться пользователем не могут и на индикаторе не отображаются. В архивах сохраняются значения **W4**, **W5** и **W6**.

Фиксированные «летние» формулы расчета имеют вид:

- $W1 = m_1 \cdot (h_1 h_0)$ ;  $W2 = m_2 \cdot (h_2 h_0)$ ;  $W3 = 0$ ;
- **W4 = W1**; **W5 = W2**; **W6 = W1 + W2**.
- 1.5.2.9. Для определения потребляемой тепловой энергии в отопительный сезон, когда ведется учет теплопотребления на отопление и на ГВС, и в межотопительный сезон, когда отсутствует отопление и ведется учет теплопотребления только на ГВС, должны использоваться разные наборы формул.

 Изменение набора формул при переходе от отопительного к межотопительному сезону (переходе «зима / лето») выполняется либо путем изменения «заданных» формул, либо путем замены «заданных» формул на «летние». Смена «заданных» формул на «летние» возможна по интерфейсу RS-232 в режиме РАБОТА.

ПРИМЕЧАНИЕ. При использовании в межотопительный сезон «летних» формул, а в отопительный сезон – «заданных» формул под одними и теми же обозначениями (ПР1, ПТ2 и т.д.) должны использоваться одни и те же датчики расхода и температуры.

Для теплосистемы с 2-мя трубопроводами возможно использование универсального набора «заданных» формул, обеспечивающего автоматическое изменение алгоритма расчета тепла при переходах «зима / лето» и «лето / зима» при наличии в обратном трубопроводе теплосистемы расходомера реверсивного исполнения с двумя импульсно-частотными выходами. Изменение алгоритма расчета происходит при изменении направления потока в обратном трубопроводе. Пример настройки ТВ для автоматической смены алгоритма расчета тепла приведен в части II руководства по эксплуатации на тепловычислитель «ВЗЛЕТ ТСРВ» исполнения ТСРВ-033.

- 1.5.2.10. Для определения расхода, потребляемого на ГВС теплоносителя, в ТСч предусмотрены два алгоритма:
	- **по G1, G2**;
	- **по ПР3**.

Алгоритм **по G1, G2** следует использовать при ручном переходе «зима / лето». При этом расход воды в системе ГВС **G3** в отопительный сезон (при использовании «заданных» формул) рассчитывается как разность расходов воды в прямом **G1** и обратном **G2** трубопроводе: **G3** = **G1** – **G2**. В межотопительный сезон (при использовании «летних» формул) расход считается по формуле: **G3** = **G1** + **G2**.

При использовании алгоритма **по ПР3** расход в системе ГВС **G3** определяется по показаниям преобразователя расхода, установленного в соответствующем трубопроводе. Данный алгоритм следует использовать и при организации автоматической смены алгоритма расчета тепла при переходах «зима / лето» и «лето / зима».

- 1.5.2.11. В ТСч предусмотрено включение / отключение функции автоматического перехода на «зимнее» и «летнее» время. При включении функции автоматического перехода на «зимнее» и «летнее» время происходит автоматический перевод приборных часов:
	- на один час назад в 2:59:59 в последнее воскресение октября;
	- на один час вперед в 1:59:59 в последнее воскресение марта.
- 1.5.2.12. Кроме измерений и расчетов параметров, в тепловычислителе ведется учет времени наработки и простоя ТСч, времени отказа преобразователей расхода, времени наличия НС.

### **1.5.3. Режимы управления**

- 1.5.3.1. Теплосчетчик «ВЗЛЕТ ТСР-М» энергонезависимого исполнения ТСР-033 имеет три режима управления:
	- РАБОТА эксплуатационный режим (режим пользователя);
	- СЕРВИС режим подготовки к эксплуатации;
	- НАСТРОЙКА режим юстировки и поверки.

Режимы отличаются уровнем доступа к информации (составом индицируемой на дисплее информации и возможностями по изменению установочных параметров теплосчетчика).

Наибольшим приоритетом обладает режим НАСТРОЙКА. В этом режиме индицируются все параметры и возможна модификация всех установочных параметров. Наименьшим приоритетом обладает режим РАБОТА.

Во всех режимах возможен просмотр и считывание значений архивируемых параметров.

Управление работой ТСч в различных режимах может осуществляться либо с клавиатуры с помощью системы меню и окон индикации разного уровня, отображаемых на дисплее индикатора, либо с помощью персонального компьютера по последовательному интерфейсу RS-232. Состав и структура основных меню приведена в части II руководства по эксплуатации на тепловычислитель «ВЗЛЕТ ТСРВ» исполнения ТСРВ-033.

1.5.3.2. Режим РАБОТА – это режим эксплуатации ТСч на объекте.

В режиме РАБОТА пользователь имеет возможность просматривать:

- а) измеряемые значения параметров: расхода объемного и массового, температуры, объема, массы, количества теплоты и тепловой мощности;
- б) заданные значения температуры и давления для источника холодной воды, параметры каналов измерения расхода и температуры, алгоритмы расчета «заданные», критерии и виды реакций на нештатные ситуации;
- в) параметры функционирования ТСч:
	- текущее время и дату;
	- параметры связи по интерфейсу RS-232;
	- значения времени наработки, простоя и нештатных ситуаций, отказа ПР;
	- знакопозиционный код состояния измерений;
	- даты перехода на «зимнее» и «летнее» время для текущего или заданного года.
		- В режиме РАБОТА пользователь также имеет возможность:
- а) изменять:
	- параметры связи по интерфейсу RS-232 (скорость обмена, адрес прибора в сети, задержку, вид управления обменом, тип соединения по интерфейсу, число звонков до ответа прибора по модему);
	- единицы измерения для отображения значений тепловой мощности и количества теплоты;
	- идентификационный номер объекта, контролируемого ТСч;
	- вид меню **ИЗМ** при отображении на индикаторе;
- б) задавать программно по RS-232 тип расчетных формул: «летние» или «заданные»;
- в) разрешать / запрещать автоматический переход на «зимнее» и «летнее» время (разрешение / запрещение автоматического перехода возможно только в течение «зимнего» времени);
- г) корректировать (не чаще одного раза в сутки) текущее время на ± 60 с (доступно только в режиме РАБОТА).
- 1.5.3.3. Режим СЕРВИС это режим подготовки к эксплуатации (настройка теплосчетчика в соответствии с выбранной схемой измерительной системы).

В режиме СЕРВИС дополнительно к возможностям в режиме РАБОТА пользователь может:

а) просматривать значения энтальпии, плотности, измеренной температуры и частоты следования импульсов на входе тепловычислителя;

- б) устанавливать:
	- текущие значения времени и даты приборных часов;
	- разрешение / запрещение автоматического перехода на «летнее» и «зимнее» время независимо от времени года;
	- параметры и режимы работы каналов измерения температуры (устанавливать «летнее» или «зимнее» значение температуры холодной воды и задавать временной интервал ее использования, включать программно каналы измерения температуры, задавать значение номинальной статической характеристики преобразования применяемых преобразователей температуры, устанавливать верхнее и нижнее значения диапазона измерения температуры, договорные значения температуры по каналам, задавать вид реакции на отказ ПТ);
	- значение давления холодной воды и договорные значения давления по расчетным каналам;
- параметры и режимы работы каналов измерения расхода (включать программно каналы измерения расхода, задавать программно режим входного каскада: активный / пассивный; назначать активный уровень сигнала: высокий / низкий; задавать длительность проверки, устанавливать значения коэффициентов преобразования, задавать архивирование массы либо объема, договорные значения расходов, задавать вид реакции на отказ ПР; включать / не включать в расчеты измеренные значения расходов);
- тип расчетных формул («летние» / «заданные»), формул расчета расхода воды на ГВС с клавиатуры;
- условия и реакции на нештатные ситуации;
- в) вводить при необходимости заводские номера ПР и ПТ;
- г) останавливать (запускать) накопление объемов, масс, количества теплоты;
- д) обнулять значения параметров накопления;
- е) устанавливать период обработки результатов измерений для режима РАБОТА и режимов СЕРВИС, НАСТРОЙКА;
- ж) очищать архивы.
- 1.5.3.4. В режиме НАСТРОЙКА имеется возможность просматривать все вышеперечисленные величины и параметры.

В режиме НАСТРОЙКА дополнительно к режимам РАБОТА и СЕРВИС может производиться поверка тепловычислителя с юстировкой каналов измерения температуры путем введения в ТВ соответствующих поправок, а также ввод заводского номера прибора. Возможно также введение поправки для приборных часов.

1.5.3.5. Модификация установочных параметров, доступных в режимах РАБОТА и СЕРВИС, не влияет на метрологические характеристики ТСч и может производиться при необходимости на объекте. Параметры настройки и калибровки в режимах РАБОТА и СЕРВИС недоступны.

1.5.3.6. Режим управления задается комбинацией наличия / отсутствия замыкающих перемычек на контактных парах разрешения модификации калибровочных и функциональных параметров.

> Порядок установки режимов управления указан в части II руководства по эксплуатации на тепловычислитель «ВЗЛЕТ ТСРВ» исполнения ТСРВ-033.

# **1.6. Составные части изделия**

### **1.6.1. Тепловычислитель**

1.6.1.1. Технические характеристики и описание тепловычислителя, а также порядок управления им приведены в документе «Тепловычислитель «ВЗЛЕТ ТСРВ». Исполнение ТСРВ-033. Руководство по эксплуатации. Часть I, II» В84.00-00.00-33 РЭ. Тепловычислитель «ВЗЛЕТ ТСРВ» исполнения ТСРВ-033 представляет собой микропроцессорный измерительно-вычислительный блок с жидкокристаллическим индикатором и кнопочной панелью управления.

Тепловычислитель выполняет:

- преобразование и обработку сигналов, полученных от ПР и ПТ;
- вторичную обработку измеренных значений параметров и вычисление тепловых параметров по установленным формулам расчета;
- архивирование и хранение в энергонезависимой памяти результатов измерений, вычислений и установочных параметров;
- вывод измерительной, архивной, диагностической и установочной информации на дисплей ЖКИ и через последовательный интерфейс RS-232;
- автоматический контроль и индикацию наличия неисправностей в ТСч и нештатных ситуаций (нештатных режимов работы теплосистем).
- 1.6.1.2. Последовательный интерфейс

Последовательный интерфейс RS-232 обеспечивает возможность доступа к измерительным, расчетным и установочным параметрам, включая архивы. При этом возможна модификация установочных параметров. Последовательный интерфейс поддерживает протокол MODBUS, принятый в качестве стандартного в приборах фирмы «ВЗЛЕТ».

Интерфейс RS-232 может использоваться для:

- а) распечатки архивных и текущих значений измеряемых параметров на принтере через персональный компьютер (ПК) или адаптер принтера «ВЗЛЕТ АП»;
- б) считывания архивов с помощью архивного считывателя «ВЗЛЕТ АС» АСДВ-020;
- в) непосредственной связи с ПК:
- по кабелю при длине линии связи до 12 м;
- по телефонной линии с помощью модема или радиолинии с помощью радиомодема;
- по линии цифровой связи стандарта GSM 900/1800 МГц с помощью адаптера сотовой связи «ВЗЛЕТ АС» АССВ-030.

Дальность связи по телефонной линии, радиоканалу и сотовой связи определяется характеристиками телефонной линии, радиоканала и канала сотовой связи соответственно.

Подключение адаптера сотовой связи АССВ-030 к интерфейсу одиночного прибора или к линии связи группы приборов дает возможность передавать информацию по каналу сотовой связи, в том числе и в Интернет.

Используя канал сотовой связи, можно на базе программного комплекса «ВЗЛЕТ СП» организовывать диспетчерскую сеть для одиночных и/или групп приборов как однотипных, так и разнотипных по назначению.

Скорость обмена по интерфейсу RS-232 от 1200 до 4800 Бод устанавливается в приборе.

1.6.1.3. Импульсные входы предназначены для подключения преобразователей расхода различных типов с импульсным выходом. Константы преобразования импульсных входов могут устанавливаться в пределах 0,0001…1000000 имп/л с шагом 0,0001 имп/л.

> Рекомендации по определению константы преобразования импульсного выхода расходомера, подключаемого к тепловычислителю, приведены в Приложении В.

- 1.6.1.4. Электропитание ТВ осуществляется от встроенной батареи напряжением 3,6 В.
- 1.6.1.5. Вид тепловычислителя приведен на рис.А.1 Приложения А.

Пластмассовый корпус состоит из двух частей: лицевой, где размещен электронный модуль тепловычислителя, и задней, предназначенной для размещения подводящих сигнальных кабелей с ответными частями контактных колодок.

Для крепления на объекте на задней стенке корпуса ТВ расположены кронштейны для установки на DIN-рейку.

### **1.6.2. Преобразователи расхода**

В качестве ПР в составе ТСч могут использоваться следующие изделия фирмы «ВЗЛЕТ»:

- электромагнитные расходомеры-счетчики «ВЗЛЕТ ЭР»;
- ультразвуковые расходомеры-счетчики УРСВ «ВЗЛЕТ МР»;

Описание принципа действия и технические характеристики расходомеров приведены в отдельной ЭД.

Длина линий связи ТВ с указанными расходомерами может быть до 300 м и более с учетом выполнения условий согласования по электрическим параметрам.

Кроме того, в качестве ПР допускается использовать следующие расходомеры с учетом метрологических характеристик и параметров импульсного выхода: ВЭПС-СР, ВЭПС-ТИ, ПБ-2, ВСТ, ВМГ, ОСВИ, РУ-2, СВЭМ, ВРТК, РМ-5, ПРЭМ, ТЭМ, SКМ, SONOFLO, VA, ETHI, Cosmos WP, UFM. Максимальная длина связи с указанными ПР определяется техническими характеристиками используемого расходомера.

В качестве ПР в одном теплосчетчике могут использоваться расходомеры различных видов и типов.

### **1.6.3. Преобразователи температуры**

В составе теплосчетчика в качестве ПТ могут использоваться термопреобразователи сопротивления платиновые различных типов с 4-проводной схемой подключения, требуемыми метрологическими характеристиками, подобранные в пару, удовлетворяющие условиям применения и обладающие одной из указанных в табл.3 номинальных статических характеристик преобразования.

### **Таблица 3**

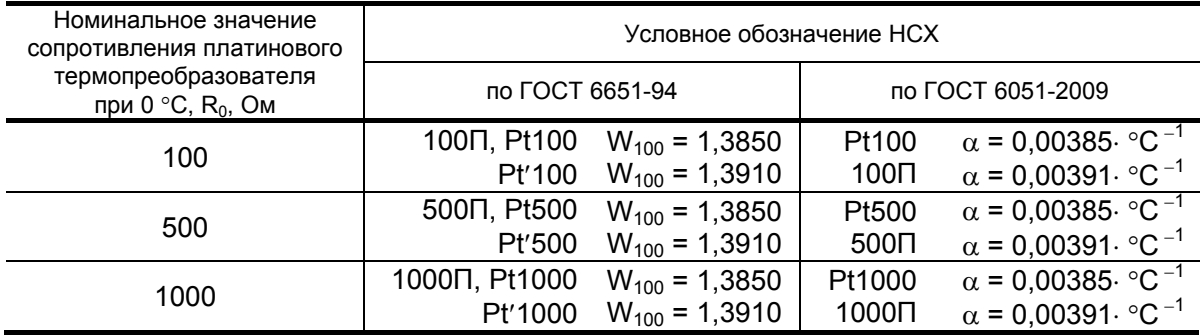

Могут использоваться ПТ типа «ВЗЛЕТ ТПС», КТС-Б, КТСП-Н, КТПТР, КТСП-Р, КТСПР-001, ТМТ-1(-15), ТПТ-1(-15), ТСП-Р, Метран-205.

# **1.7. Маркировка и пломбирование**

- 1.7.1. Маркировка на лицевой панели ТВ содержит обозначение и наименование ТВ, товарный знак предприятия-изготовителя, знак утверждения типа средства измерения. Заводской номер указан на передней панели ТВ.
- 1.7.2. Составные части теплосчетчика имеют маркировку наименования (обозначения) составной части, товарный знак предприятияизготовителя, знак утверждения типа средства измерения и заводской номер. Возможна дополнительная маркировка порядкового номера – принадлежность преобразователя соответствующему каналу измерения данного параметра.
- 1.7.3. При выпуске из производства после поверки на плате ТВ (рис.А.2) пломбируется контактная пара разрешения модификации калибровочных параметров.
- 1.7.4. На объекте после монтажа и проверки функционирования теплосчетчика должны быть опломбированы:
	- тепловычислитель контактная пара разрешения модификации функциональных параметров;
	- преобразователи расхода и вентили байпасных линий, обходящих ПР;
	- преобразователи температуры корпус ПТ вместе с трубопроводом.
- 1.7.5. Для защиты от несанкционированного доступа при транспортировке, хранении и эксплуатации может пломбироваться корпус ТВ.

# **2. ИСПОЛЬЗОВАНИЕ ПО НАЗНАЧЕНИЮ**

## **2.1. Эксплуатационные ограничения**

- 2.1.1. Эксплуатация теплосчетчика должна производиться в условиях воздействующих факторов, не превышающих допустимых значений, оговоренных в п.1.2.3.
- 2.1.2. Качество теплоносителя (наличие и концентрация взвесей, посторонних жидкостей и т.п.), а также состояние трубопроводов теплосистемы не должны приводить к появлению отложений, влияющих на работоспособность и метрологические характеристики преобразователей расхода и температуры.

**ВНИМАНИЕ!** Для обеспечения работоспособности ТСч с электромагнитными ПР в теплосистеме с угольным фильтром необходимо следить за исправностью угольного фильтра.

- 2.1.3. Необходимость защитного заземления определяется в соответствии с требованиями главы 1.7 «Правил устройства электроустановок» в зависимости от напряжения питания и условий размещения прибора.
- 2.1.4. Молниезащита объекта размещения прибора, выполненная в соответствии с «Инструкцией по устройству молниезащиты зданий, сооружений и промышленных коммуникаций» СО153-34.21.122- 2003 (утвержденной Приказом Минэнерго России №280 от 30.06.2003) предохраняет прибор от выхода из строя при наличии молниевых разрядов.
- 2.1.5. Точная и надежная работа ПР обеспечивается при выполнении в месте их установки следующих условий:
	- на входе и выходе ПР должны быть прямолинейные участки трубопровода с Dу, равным Dу ПР, длиной в соответствии с требованиями ЭД на данный тип ПР;
	- отсутствие скопления воздуха в трубопроводе;
	- давление теплоносителя в трубопроводе должно исключать газообразование;
	- трубопровод при работе ТСч всегда должен быть заполнен жидкостью (теплоносителем);
	- напряженность внешнего магнитного поля не должна превышать 40 А/м.
- 2.1.6. Скорость потока теплоносителя в местах установки ПТ не должна превышать 4 м/с. Для использования ПТ на более высоких скоростях потока требуется применение защитных гильз с соответствующими характеристиками.
- 2.1.7. Требования к условиям эксплуатации и выбору места монтажа, приведенные в настоящей ЭД, учитывают наиболее типичные факторы, влияющие на работу теплосчетчика.

На объекте эксплуатации могут существовать или возникнуть в процессе его эксплуатации факторы, не поддающиеся предварительному прогнозу, оценке или проверке, и которые производитель не мог учесть при разработке.

В случае проявления подобных факторов следует найти иное место эксплуатации, где данные факторы отсутствуют или не оказывают влияния на работу изделия.

# **2.2. Меры безопасности**

- 2.2.1. К работе с изделием допускается обслуживающий персонал, изучивший эксплуатационную документацию на изделие.
- 2.2.2. При подготовке изделия к использованию должны соблюдаться «Правила технической эксплуатации электроустановок потребителей» и «Межотраслевые правила по охране труда (Правила безопасности) при эксплуатации электроустановок».
- 2.2.3. При проведении работ с ТСч опасными факторами являются:
	- переменное напряжение с действующим значением до 264 В частотой 50 Гц, используемое в составных частях ТСч;
	- давление в трубопроводе до 2,5 МПа;
	- температура теплоносителя (трубопровода) до 180 °С.
- 2.2.4. Запрещается использовать электромагнитные ПР при давлении в трубопроводе более 2,5 МПа.
- 2.2.5. В процессе работ по монтажу, пусконаладке или ремонту теплосчетчика запрещается:
	- производить замену составных частей теплосчетчика в трубопроводе до полного снятия давления на участке трубопровода, где производятся работы;
	- использовать неисправные электрорадиоприборы, электроинструменты либо без подключения их корпусов к магистрали защитного заземления (зануления).

# **2.3. Подготовка к использованию**

- 2.3.1. Монтаж ТСч должен проводиться в соответствии с документом «Теплосчетчик-регистратор «ВЗЛЕТ ТСР-М». Исполнения ТСР-033, -034. Инструкция по монтажу» В76.00-00.00-33 ИМ, а также ЭД на входящие устройства организацией, имеющей право на выполнение этих работ, либо представителями предприятия-изготовителя.
- 2.3.2. При подготовке изделия к использованию должно быть проверено:
	- правильность установки ПР и ПТ в соответствии с выбранным алгоритмом работы ТСч. Соответствие преобразователя номеру точки измерения данного параметра можно проверить по подключению к соответствующему элементу коммутации на плате ТВ. Схема подключения ТСч и размещение элементов коммутации на плате ТВ приведены в инструкции по монтажу;
	- правильность положения вентилей, отсекающих ПР (они должны быть в положении «открыто»);
	- правильность установки ПР в соответствии с направлением потока теплоносителя в трубопроводе;
	- наличие и соответствие напряжений питания составных частей требуемым техническим характеристикам;
	- подключение дополнительного оборудования (компьютера, модема и т.д.) в соответствии с выбранной схемой.
- 2.3.3. Теплосчетчик «ВЗЛЕТ ТСР-М» при первом включении или после длительного перерыва в работе готов к эксплуатации (при отсутствии отказов и нештатных ситуаций в системах) после:
	- полного прекращения динамических гидравлических процессов в трубопроводе, связанных с регулированием потока теплоносителя (работы на трубопроводе со сливом теплоносителя, перекрытие потока теплоносителя и т.п.);
	- 30-минутной промывки электромагнитных ПР потоком жидкости (для обеспечения устойчивой работы) и 30-минутного прогрева расходомеров.

# **2.4. Порядок работы**

2.4.1. Введенный в эксплуатацию теплосчетчик работает непрерывно в автоматическом режиме. Считывание текущих значений измеряемых параметров, а также содержимого архивов может осуществляться либо с ЖКИ ТВ, либо с помощью персонального компьютера по интерфейсу RS-232.

Период обработки измерительной информации (период обновления значений) для режимов СЕРВИС и НАСТРОЙКА составляет 4 с. Для режима РАБОТА период обработки можно установить в интервале от 4 до 3600 с в подменю **УСТ / Накопление**, введя соответствующее значение для параметра **Тобр реж. Работа без пит.**.

2.4.2. Включение индикации производится любой кнопкой. После нажатия на дисплее отображается окно индикации основного меню либо окно индикации параметра **m1** (в режиме РАБОТА при установленном значении параметра **Отобр. меню малое**). При необходимости можно увеличить (уменьшить) контрастность индикации, не-

сколько раз нажав кнопку  $(\blacklozenge)$  ( $\bigtriangledown$ )

Отключение индикации производится:

- в режимах НАСТРОЙКА, СЕРВИС принудительно после выбора в подменю **ОТКЛ** пункта **Выкл. дисплей** и последующего нажатия кнопки ;
- в режиме РАБОТА автоматически через 60 с после окончания манипуляции с кнопками либо принудительно как в режимах НАСТРОЙКА, СЕРВИС.
- 2.4.3. В теплосчетчике в режимах СЕРВИС или НАСТРОЙКА для контролируемого трубопровода можно задать архивирование либо массы (т) либо объема (м<sup>3</sup> ) теплоносителя. Для чего в меню **УСТ / Расход** параметру **В архиве расход 1(2,3)** устанавливается соответственно значение **масса** либо **объем**.

ПРИМЕЧАНИЕ. В процессе эксплуатации ТСч вид заданного архивируемого параметра (масса или объем) изменять не рекомендуется, так как после выполнения данной операции для всех ранее зафиксированных архивных числовых значений будут индицироваться наименование параметра и единица измерения, соответствующие вновь заданному виду параметра архивирования. То есть числовые значения, зафиксированные в архивах для прежде заданного параметра, останутся неизменными.

2.4.4. Возможно изменение единиц измерения индицируемых текущих и архивных значений тепловой мощности и количества теплоты с помощью параметра **Единицы тепла** в подменю **ИНФ**. При установленном значении **Дж** параметра **Единицы тепла** на дисплее ЖКИ значения тепловой мощности и количества теплоты будут индицироваться с единицами измерения ГДж/ч и ГДж, а значении **кал** – с единицами измерения Гкал/ч и Гкал.

- 2.4.5. Для обеспечения работы ТСч со встроенной батарей в течение 4-х лет не допускается:
	- задавать значение периода обработки измерительной информации менее 360 с для режима РАБОТА;
	- устанавливать активный режим работы импульсных входов;
	- часто пользоваться индикацией ЖКИ;
	- часто обращаться к ТСч по интерфейсу RS-232 (например, использовать ТСч в сети приборов);
	- длительно эксплуатировать ТСч в режимах СЕРВИС и НАСТРОЙКА.

В табл.4 приведены допустимые значения времени использования индикатора, интерфейса RS-232 в течение месяца с учетом обеспечения времени работы ТСч не менее 4-х лет.

#### **Таблица 4**

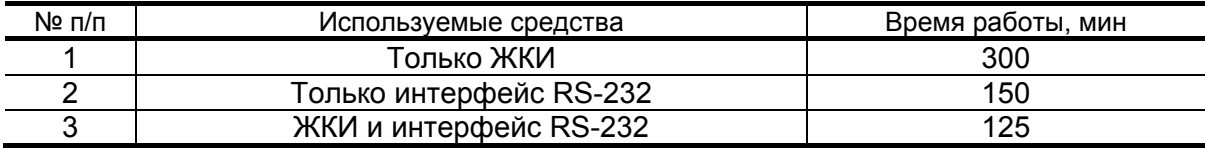

**ВНИМАНИЕ!** Во избежание преждевременного разряда батареи теплосчетчика с автономным питанием не допускается использование интерфейса RS-232 при установленном значении **двунапр.** параметра **Управление**.

Кроме того, следует учесть, что эксплуатация ТСч при температурах, близких к граничным значениям допустимого диапазона, также сокращает ресурс батареи.

При выполнении требований и рекомендаций руководства по эксплуатации встроенная батарея обеспечивает штатное функционирование теплосчетчика в течение межповерочного интервала.

- 2.4.6. Одним из признаков того, что уровень заряда батареи близок к тому, что ТСч прекратит функционирование, является неустойчивая индикация символов на экране ЖКИ (изображение исчезает и вновь появляется). После появления указанного эффекта теплосчетчик может продолжать работу еще около семи дней (при условии, что не используется ЖКИ и интерфейс RS-232, а ТСч находится в режиме РАБОТА).
- 2.4.7. Замена батареи должна осуществляться непосредственно перед проведением поверки прибора либо в случае ее отказа. Порядок выполнения операций при замене батареи приведен в руководстве по эксплуатации на тепловычислитель исполнения ТСРВ-033.

Перерыв в электропитании теплосчетчика не приводит к обнулению накопленных к моменту пропадания питания значений **m1** (**2**,**3**), **W1** (**2**,...,**6**), **Тнар**, **Тпр**, **V1** (**2**,**3**), индицируемых в меню **ИЗМ**. Накопленные значения параметров сохраняются, а после восстановления питания – продолжают наращиваться.

Не рекомендуется использовать архивные данные для отчетов за дни отсутствия электропитания ТСч.

# **2.5. Возможные неисправности**

В процессе функционирования теплосчетчика производится диагностирование состояния ТВ, ПР и ПТ.

Возможные виды неисправностей, вид индикации при их возникновении и порядок их устранения приведены в части II руководства по эксплуатации на тепловычислитель исполнения ТСРВ-033.

# **3. ТЕХНИЧЕСКОЕ ОБСЛУЖИВАНИЕ**

- 3.1. Введенный в эксплуатацию теплосчетчик рекомендуется подвергать периодическому осмотру с целью контроля:
	- работоспособности ТСч;
	- наличия напряжения питания;
	- соблюдения условий эксплуатации ТСч и его составных частей (ПР, ПТ);
	- надежности электрических и механических соединений;
	- правильности положения задвижек, байпасных линий ПР;
	- отсутствия повреждений составных частей ТСч.

Периодичность осмотра зависит от условий эксплуатации, но не должна быть реже одного раза в две недели.

3.2. Несоблюдение условий эксплуатации ТСч в соответствии с п.1.2.3 или внешние повреждения составных частей ТСч могут привести к отказу прибора или превышению допустимого уровня погрешности измерений.

Внешние повреждения также могут привести к превышению допустимого уровня погрешности измерений. При появлении внешних повреждений изделия или кабеля питания, связи необходимо обратиться в сервисный центр или региональное представительство для определения возможности его дальнейшей эксплуатации.

Работоспособность прибора определяется по содержанию индикации на дисплее ТВ. Возможные неисправности, индицируемые ТСч, указаны в части II руководства по эксплуатации ТВ исполнения ТСРВ-033.

- 3.3. В ТСч в коде состояния осуществляется также индикация НС. Под нештатной ситуацией (нештатным режимом теплосистемы) понимается ситуация, при которой обнаруживается несоответствие значений измеряемых параметров нормальному режиму функционирования теплосистемы. При этом время работы в нештатной ситуации добавляется ко времени данного вида НС.
- 3.4. В процессе эксплуатации ТСч не реже одного раза в год необходимо проводить профилактический осмотр внутреннего канала преобразователя расхода на наличие загрязнений и/или отложений. Допускается наличие легкого рыжеватого налета, который при проведении профилактики должен сниматься с помощью чистой мягкой ветоши, смоченной в воде.

При наличии загрязнений и отложений другого вида или их существенной толщины необходимо произвести очиcтку поверхности ПР и отправить прибор на внеочередную поверку.

Наличие загрязнений на поверхности, контактирующей с теплоносителем, свидетельствует о неудовлетворительном состоянии системы теплоснабжения.

- 3.5. При монтаже и демонтаже элементов ТСч необходимо руководствоваться документом «Теплосчетчик-регистратор «ВЗЛЕТ ТСР-М». Исполнения ТСР-033, -034. Инструкция по монтажу» В76.00-00.00-33 ИМ, а также ЭД на составные части.
- 3.6. Отправка прибора для проведения поверки либо ремонта должна производиться с паспортом прибора. В сопроводительных документах необходимо указывать почтовые реквизиты, телефон и факс отправителя, а также способ и адрес обратной доставки. При отправке изготовителю на ремонт составной части, входящей в комплект ТСч, необходимо указывать заводской номер теплосчетчика.

# **4. УПАКОВКА, ХРАНЕНИЕ И ТРАНСПОРТИРОВАНИЕ**

4.1. Теплосчетчик упаковывается в индивидуальную тару категории КУ-2 по ГОСТ 23170 (ящик из гофрированного картона).

Присоединительная арматура поставляется в отдельной таре россыпью или в сборе на один или несколько комплектов ТСч.

4.2. ТСч должен храниться в упаковке изготовителя в сухом отапливаемом помещении в соответствии с условиями хранения 1 согласно ГОСТ 15150. В помещении для хранения не должно быть токопроводящей пыли, паров кислот, щелочей, а также газов, вызывающих коррозию и разрушающих изоляцию.

Теплосчетчик не требует специального технического обслуживания при хранении.

- 4.3. Теплосчетчик может транспортироваться автомобильным, речным, железнодорожным и авиационным транспортом (кроме негерметизированных отсеков) при соблюдении следующих условий:
	- транспортировка осуществляется в заводской таре;
	- отсутствует прямое воздействие влаги;
	- температура не выходит за пределы от минус 30 до 50 °С;
	- влажность не превышает 95 % при температуре до 35 °С;
	- вибрация в диапазоне от 10 до 500 Гц с амплитудой до 0,35 мм или ускорением до 49 м/с<sup>2</sup>;
	- удары со значением пикового ускорения до 98 м/с<sup>2</sup>;
	- уложенные в транспорте изделия закреплены во избежание падения и соударений.

# **5. МЕТОДИКА ПОВЕРКИ**

Теплосчетчик «ВЗЛЕТ ТСР-М» проходит первичную поверку при выпуске из производства и после ремонта, периодические – в процессе эксплуатации. Поверка проводится в соответствии с настоящей методикой, утвержденной ГЦИ СИ ФГУП ВНИИР.

Межповерочный интервал – 4 года.

### **5.1. Операции поверки**

5.1.1. При проведении поверки должны быть выполнены операции, указанные в табл.5.

### **Таблица 5**

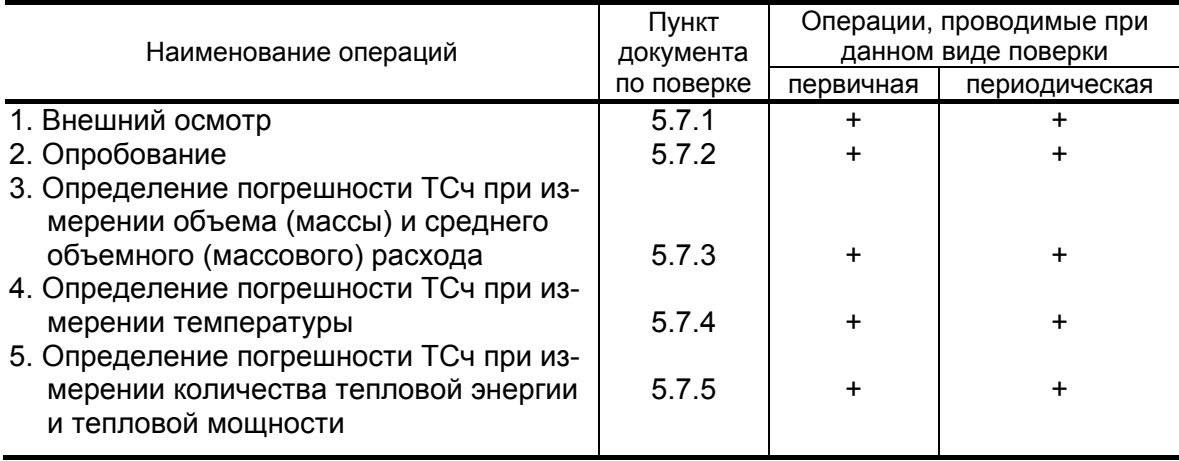

- 5.1.2. Поверка ТСч может выполняться методом непосредственного сличения и/или имитационными способами. Допускается проводить поверку ТСч поэлементно.
- 5.1.3. Поверка измерительных преобразователей, входящих в состав ТСч и зарегистрированных в Государственном реестре средств измерений, может выполняться в сроки и по методикам, установленным в нормативно-технической документации на эти преобразователи.
- 5.1.4. По согласованию с органами Росстандарта поверка может проводиться по сокращенной программе. При этом погрешность измерения отдельных параметров может не определяться.
- 5.1.5. Допускается поверять ТСч (каналы измерения отдельных параметров) не в полном диапазоне паспортных значений параметров, а в эксплуатационном диапазоне (в т.ч. в соответствии с «Правилами учета тепловой энергии и теплоносителя») и только по используемым каналам вывода информации.

#### **5.2. Средства поверки**

- 5.2.1. При проведении поверки применяется следующее поверочное оборудование:
	- 1) средства измерения и контроля:
		- установка поверочная для поверки методом измерения объема, расхода или массы с пределами относительной погрешности не более 1/3 предела допускаемой относительной погрешности измерения поверяемого преобразователя расхода;
		- магазин сопротивлений Р 4831, ГОСТ 23737, пределы допускаемого отклонения сопротивления ±0,022 %;
		- термометры ГОСТ 13646: диапазон от 0 до 100 °С, абсолютная погрешность не более ± 0,02°С; диапазон от 100 до 200 °С, абсолютная погрешность не более  $\pm$  0,1 °С;
		- компактный температурный калибратор TC-180, диапазон от минус 40 до 180°С, относительная погрешность воспроизведения температуры  $\pm$  0,06 %;
		- вольтметр В7-43 Тг2.710.026 ТО, диапазон от 10 мкВ до 1000 В, относительная погрешность  $\pm$  0,2 %;
		- комплекс поверочный «ВЗЛЕТ КПИ» ТУ 4213-064-44327050-01 (В64.00-00.00 ТУ);
		- частотомер Ч3-64 ДЛИ 2.721.066 ТУ, диапазон от 0 до 150 МГц, относительная погрешность  $\pm$  0,01 %;
		- источник питания постоянного тока Б5-49, диапазон от 0,001 до 1 А, нестабильность  $\pm$  0,005 %;
		- калибратор давления РМ110PIC, диапазон от 0 до 2,0 МПа, относительная погрешность воспроизведения давления  $\pm$  0,05 %;
	- 2) вспомогательные устройства:
	- термостаты по ГОСТ 6709, заполненные водой или полиметилсилоксановой жидкостью по ГОСТ 13032, нестабильность температуры в рабочей камере не более 3⋅10<sup>-3</sup> К;
	- генератор импульсов Г5-88 ГВ3.264.117 ТУ, частота от 1 Гц до 1 МГц;
	- осциллограф С1-96 2.044.011 ТУ;
	- IBM- совместимый ПК.
- 5.2.2. Допускается применение другого оборудования, приборов и устройств, характеристики которых не уступают характеристикам оборудования и приборов, приведенных в п.5.2.1. При отсутствии оборудования и приборов с характеристиками, не уступающими указанным, по согласованию с представителем органа Росстандарта, выполняющего поверку, допускается применение оборудования и приборов с характеристиками, достаточными для получения достоверного результата поверки.

5.2.3. Все средства измерения и контроля должны быть поверены и иметь действующие свидетельства или отметки о поверке.

### **5.3. Требования к квалификации поверителей**

К проведению измерений при поверке и обработке результатов измерений допускаются лица, аттестованные в качестве поверителей, изучившие эксплуатационную документацию на ТСч и средства поверки, имеющие опыт поверки средств измерений расхода, объема жидкости и приборов учета тепла, а также прошедшие инструктаж по технике безопасности в установленном порядке.

### **5.4. Требования безопасности**

- 5.4.1. При проведении поверки должны соблюдаться требования безопасности в соответствии с «Правилами технической эксплуатации электроустановок потребителей» и «Межотраслевыми правилами по охране труда (Правилами безопасности) при эксплуатации электроустановок».
- 5.4.2. При работе с измерительными приборами и вспомогательным оборудованием должны соблюдаться требования безопасности, оговоренные в соответствующих технических описаниях и руководствах по эксплуатации.

### **5.5. Условия поверки**

При проведении поверки должны соблюдаться следующие условия:

- температура окружающего воздуха от 15 до 40 °С;
- температура поверочной жидкости от 5 до 90 °С;
- относительная влажность воздуха от 30 до 80 %;
- атмосферное давление от 86,0 до 106,7 кПа;
- внешние электрические и магнитные поля напряженностью не более 40 А/м;
- при питании ТСч от сети переменного тока:
	- напряжение питания от 187 до 242 В;
	- частота питающей сети от 49 до 51 Гц.

ПРИМЕЧАНИЕ. Допускается выполнение поверки в рабочих условиях эксплуатации теплосчетчика при соблюдении требований к условиям эксплуатации поверочного оборудования.

### **5.6. Подготовка к поверке**

- 5.6.1. Перед проведением поверки должны быть выполнены следующие подготовительные работы:
	- проверка наличия поверочного оборудования в соответствии с п.5.2 настоящего руководства;
	- проверка наличия действующих свидетельств или отметок о поверке средств измерения и контроля;
- проверка наличия паспорта с отметкой отдела технического контроля фирмы «ВЗЛЕТ» на поверяемый ТСч и товарного знака фирмы «ВЗЛЕТ» на этикетке ТСч;
- проверка соблюдения условий п.5.5.
- 5.6.2. Перед проведением поверки должна быть проведена подготовка к работе каждого прибора, входящего в состав поверочного оборудования, в соответствии с его инструкцией по эксплуатации.
- 5.6.3. Перед проведением поверки должна быть собрана соответствующая поверочная схема. При проведении поверки методом непосредственного сличения собирается схема в соответствии с рис.Г.1. При проведении поверки имитационным способом собирается схема в соответствии с рис.Г.2.

При имитационной поверке ТСч магазин сопротивлений (R) имитирует ПТ, генератор импульсов (ГИ) – ПР. ПРИМЕЧАНИЯ.

- 1. При поверке измерительных каналов допускается вместо первичных преобразователей подключать соответствующие имитаторы или вводить в ТСч значения параметров теплоносителя программным способом.
- 2. Поверку допускается выполнять поканально.
- 3. Поверка может выполняться в режиме настройки и поверки ТСч. Каналы измерения и функции ТСч, не связанные с поверяемым каналом (поверяемой функцией), могут отключаться.
- 4. Поверка измерительных преобразователей из состава теплосчетчика (ПР, ПТ), прошедших поверку у производителя, может не выполняться.

### **5.7. Проведение поверки**

5.7.1. Внешний осмотр

При проведении внешнего осмотра должно быть установлено соответствие внешнего вида ТСч следующим требованиям:

- на составные части теплосчетчика должны быть нанесены заводские номера;
- комплектность теплосчетчика должна соответствовать указанной в паспорте;
- на функциональных блоках не должно быть механических повреждений и дефектов покрытий, препятствующих чтению надписей и снятию отсчетов по индикатору.

ТСч, забракованный при внешнем осмотре, к поверке не допускается.

По результатам осмотра делается отметка о соответствии в протоколе (Приложение Г).

- 5.7.2. Опробование
- 5.7.2.1. Опробование допускается проводить в отсутствии представителя органа Росстандарта.

Опробование допускается проводить поканально.

При опробовании проверяется наличие индикации измеряемых и контролируемых параметров, коммуникационной связи с персональным компьютером, сигналов на выходах.

При подаче на измерительные каналы ТСч воздействий, соответствующих измеряемым параметрам, должны изменяться соответствующие показания ТСч, в том числе значения сигналов на информационных выходах.

ПРИМЕЧАНИЕ. При опробовании ТСч проверка производится по имеющимся информационным выходам.

По результатам опробования делается отметка о соответствии в протоколе (Приложение Г).

- 5.7.3. Определение погрешности ТСч при измерении объема (массы) и среднего объемного (массового) расхода
- 5.7.3.1. Определение относительной погрешности ТСч при измерении объема (массы) и среднего объемного (массового) расхода теплоносителя методом непосредственного сличения.

Определение погрешности ТСч выполняется при трех значениях расхода: 1,1 $Q_{HauM}$ , 0,2 $Q_{Hau6}$ , 0,5 $Q_{Hau6}$  либо в соответствии с методикой поверки на преобразователь расхода, входящий в состав ТСч. Расход устанавливается с допуском  $\pm$  10 %. Выполняется по одному измерению при каждом значении расхода.

Минимально необходимое количество жидкости, пропускаемой через ПР при одном измерении, определяется техническими характеристиками поверочной установки и должно быть таким, чтобы при снятии показаний с импульсного выхода ТС было подсчитано не менее 500 импульсов. Рекомендуемое минимальное время пропуска жидкости через ПР при одном измерении должно быть не менее 300 сек.

При поверке методом измерения объема в качестве действительного значения используется значение объема жидкости V<sub>0</sub>, набранного в меру вместимости поверочной установки. Действительное значение расхода  $Q_{V0}$  [м<sup>3</sup>/ч] определяется по формуле:

$$
Q_{V0} = \frac{V_0}{T_u},\tag{5.1}
$$

где  $Q_{V0}$  — значение эталонного расхода, м<sup>3</sup>/ч;

 $V_0$  – значение объема, измеренное поверочной установкой, м<sup>3</sup>;

 $T_{\mu}$  – время измерения, ч.

Для определения значения массы жидкости при поверке методом измерения объема или расхода используются значение температуры (90±10) °С. заданное с помощью калибраторов, имитаторов или программно, и значение давления (1,6+0,16) МПа, заданное программно. На основании этих значений температуры и давления по документу «Вода. Удельный объем и энтальпия при температурах 0…1000 ºC и давлениях 0,001…1000 МПа. Таблицы ССД ГСССД 98-2000» определяется плотность поверочной жидкости. Масса прошедшей через ПР жидкости определяется по формуле:

$$
m_0 = V_0 \cdot \rho, \qquad (5.2)
$$

где m<sub>0</sub> - действительное значение массы жидкости, кг;

 $\rho$  – плотность жидкости, кг/ м $^3$ .

Действительное значение среднего массового расхода  $Q_{m0}$  определяется по формуле:

$$
Q_{m0} = \frac{m_0}{T_u} \,. \tag{5.3}
$$

При поверке методом измерения расхода действительное значение объема  $V_0$  определяется расчетным путем:

$$
V_0 = Q_{V0cp} \cdot T_{\mu}, \qquad (5.4)
$$

где  $Q_{V0cp}$  – среднее за интервал не менее 300 сек значение расхода, измеренное эталонным расходомером, м<sup>3</sup>/ч.

Действительное значение массы  $m_0$  определяется по формуле (5.2).

Действительное значение массового расхода  $Q_{m0}$  определяется по формуле (5.3).

При поверке методом измерения массы для определения действительного значения массы жидкости  $m_0$ , прошедшей через ПР, пользуются показаниями весового устройства. Объем  $V_0$  при этом определяется по формуле:

$$
V_0 = \frac{m_0}{\rho} \,. \tag{5.5}
$$

Перед началом поверки на поверочной установке с весовым устройством необходимо определить по контрольному манометру давление жидкости, а по термометру - температуру в трубопроводе испытательного стенда поверочной установки. На основании измеренных значений температуры и установленных значений давления по документу «Вода. Удельный объем и энтальпия при температурах 0…1000 °C и давлениях 0,001…1000 МПа. Таблицы ССД ГСССД 98-2000» определяется плотность поверочной жидкости. Измеренные значения температуры вводятся в ТСч программно, либо задаются с помощью калибраторов температуры, либо имитируются.

Действительное значение объемного расхода Q<sub>V0</sub> рассчитывается по формуле (5.1), действительное значение массового расхода  $Q_{m0}$  – по формуле (5.3).

При считывании показаний TCч с индикатора и RS-выхода выполняются следующие процедуры. На ТВ устанавливается режим индикации поверяемого параметра. На подключенном к RS-выходу персональном компьютере устанавливается режим вывода на экран поверяемого параметра. Перед каждым измерением в поверочной точке производится регистрация начального значения объема V<sub>н</sub> (массы m<sub>н</sub>). После пропуска жидкости через ПР в данной поверочной точке регистрируется конечное значение объема V<sub>к</sub> (массы m<sub>к</sub>). По разности показаний рассчитывается измеренное значение объема  $V_{\mu}$  (массы  $m_{\mu}$ ) теплоносителя:

$$
V_{\mu}(m_{\mu}) = V_{\kappa}(m_{\kappa}) - V_{\mu}(m_{\mu}). \tag{5.6}
$$

Поверка по импульсному выходу выполняется с помощью частотомера, подключенного к соответствующему выходу ТВ. Перед началом измерения частотомер устанавливается в режим счета импульсов и обнуляется. По стартовому синхроимпульсу импульсы с выхода ТСч начинают поступать на вход частотомера. Объем (масса) жидкости V<sub>и</sub> (m<sub>u</sub>), прошедшей через преобразователь расхода, определяется по формуле:

$$
V_n(m_n) = N \times K_{\text{noi}} \,, \tag{5.7}
$$

где: N - количество импульсов, подсчитанное частотомером;

Кпрі - вес импульса импульсного выхода ТСч, л/имп (кг/имп).

Измеренный средний объемный Q<sub>Vu</sub> (массовый Q<sub>mu</sub>) расход теплоносителя, прошедшего через ПР, определяется по формуле:

$$
Q_{V_H}(Q_{mu}) = \frac{V_{\mu}(m_{\mu})}{T_{\mu}}.
$$
 (5.8)

Определение относительной погрешности ТСч при измерении объема (массы) теплоносителя в і-той поверочной точке выполняется по формуле:

$$
\delta_{V(m)i} = \frac{V(m)_{u_i} - V(m)_{0i}}{V(m)_{0i}} \cdot 100\% \,. \tag{5.9}
$$

Определение относительной погрешности ТСч при измерении среднего объемного (массового) расхода теплоносителя выполняется по формуле:

$$
\delta_{\text{Qv(Qm)}_i} = \frac{\text{Qv(Qm)}_{\text{vi}} - \text{Qv(Qm)}_{\text{0i}}}{\text{Qv(Qm)}_{\text{0i}}} \cdot 100\% \,. \tag{5.10}
$$

Результаты поверки считаются положительными, если значение погрешности ТСч во всех поверочных точках не превышает значений ±2.0%.

При поверке ТСч могут определяться относительные погрешности измерения только объема (объемного расхода) либо только массы (массового расхода).

5.7.3.2. Поэлементная поверка каналов измерения объема (массы, расхода) ТСч

> Входящие в состав теплосчетчика ПР должны быть поверены в соответствии с методикой поверки на них или в соответствии с п.5.7.3.1 настоящего руководства. Результаты поверки считаются положительными, если относительная погрешность при измерении объема (массы), среднего объемного (массового) расхода в каждой поверочной точке не превышают значений ±2,0 %.

> ТВ поверяется при тех же расходах, что и ТСч. Для этого поверяемый импульсный вход ТВ, генератор прямоугольных импульсов и частотомер соединяются таким образом, чтобы импульсы с генератора поступали на импульсный вход ТВ и счетный вход частотомера. Исходно частотомер обнуляется. По разрешающему сигналу (синхроимпульсу) импульсы с генератора начинают поступать на вход ТВ и частотомер. Для проведения поверки необходимо подать на вход не менее 500 импульсов. Действительное значение объема жидкости V<sub>0</sub>, вычисляется по формуле:

$$
V_0 = N \cdot K_{np}, \qquad (5.11)
$$

где N - количество импульсов, подсчитанное частотомером, шт.;

К<sub>по</sub> – константа преобразования импульсного входа ТВ (вес импульса),  $M^3/M$ мп.

Для определения значения массы жидкости используется значение температуры (90±10) °С, заданное с помощью калибраторов, имитаторов или программно, и значение давления (1,6±0,16) МПа, заданное программно. На основании этих значений определяется плотность поверочной жидкости. Масса жидкости определяется по формуле (5.2). Действительное значение среднего объемного Q<sub>vo</sub> (массового Q<sub>m0</sub>) расхода теплоносителя определяется по формулам (5.1) и (5.3) соответственно.

Определение относительной погрешности ТВ при измерении объема (массы) выполняется по формуле (5.9). Определение относительной погрешности ТВ при измерении среднего объемного (массового) расхода теплоносителя выполняется по формуле  $(5.10).$ 

Результаты поверки считаются положительными, если относительная погрешность ТВ при измерении объема (массы), среднего объемного (массового) расхода теплоносителя во всех поверочных точках не превышает значений  $\pm$  0.2 %.

По результатам поверки делается отметка о соответствии в протоколе (Приложение Г).

- 5.7.4. Определение погрешности ТСч при измерении температуры теплоносителя
- 5.7.4.1. Определение погрешности ТСч при измерении температуры методом непосредственного сличения

Определение погрешности ТСч выполняется при температуpax  $30 \pm 1$  °C,  $70 \pm 2$  °C,  $130 \pm 5$  °C.

ПТ помещаются в компактные температурные калибраторы (или в термостаты). Температурный калибратор (ТК) устанавливается в режим воспроизведения необходимой температуры, а ТСч в режим индикации температуры (в том числе по RS-выходу).

После установления заданной температуры с ТК считывается действительное значение температуры  $t_0$ , а с ТСч - измеренное  $t_{\text{M}}$ . В каждой поверочной точке снимается по три значения t<sub>и</sub> и определяется среднее арифметическое значение по формуле:

$$
t_{ucpi} = \frac{t_{u1i} + t_{u2i} + t_{u3i}}{3},
$$
 (5.12)

где t<sub>исрі</sub> - среднее значение измеренной температуры в і-той поверочной точке, °С;

 $t_{\text{M1i}}$ ,  $t_{\text{M2i}}$ ,  $t_{\text{M3i}}$  – измеренные значения температуры в i-той поверочной точке, °С.

Определение абсолютной погрешности ТСч при измерении температуры выполняется по формуле:

$$
\Delta_{\rm ti} = \mathbf{t}_{\rm ucpi} - \mathbf{t}_{\rm 0i},\tag{5.13}
$$

где  $\Delta_{ti}$  – абсолютная погрешность ТСч в i-той поверочной точке при измерении температуры, °С;

 $t_{0i}$  – действительное значение температуры в i-той поверочной точке, определенное по показаниям ТК, °С

Результаты поверки считаются положительными, если абсолютная погрешность ТСч при измерении температуры не превышает значений ±0,72 °С для первой, ±0,88 °С для второй и ±1,12 °С для третьей поверочной точки.

По результатам поверки делается отметка о соответствии в протоколе (Приложение Г).

5.7.4.2. Поэлементная поверка каналов измерения температуры ТСч

 Входящие в состав теплосчетчика ПТ должны быть поверены в соответствии с методикой поверки на них.

Поверка каналов измерения температуры ТВ выполняется при сопротивлениях магазинов, соответствующих температуре  $30 \pm 1$  °C,  $70 \pm 2$  °C,  $130 \pm 5$  °C.

К входам ТВ вместо ПТ подключаются магазины сопротивлений R. ТВ устанавливается в режим индикации температуры.

В соответствии с установленным на магазине сопротивлением определяется действительное значение температуры  $t_0$ . С ТВ (в том числе по RS-выходу) считывается измеренное значение температуры tи. В каждой поверочной точке снимается по три значения  $t_{\mu}$  и определяется среднее арифметическое значение по формуле (5.12).

Определение относительной погрешности ТВ при измерении температуры выполняется по формуле:

$$
\delta_{\text{TBti}} = \frac{t_{\text{ucpi}} - t_{0i}}{t_{0i}} \cdot 100\%,\tag{5.14}
$$

где  $\delta_{\text{TBti}}$  – относительная погрешность ТВ в i-той поверочной точке при измерении температуры, %;

 $t_{0i}$  – действительное значение температуры в i-той поверочной точке, определенное по показаниям магазина сопротивлений, ºС

Результаты поверки считаются положительными, если погрешности измерений ПТ не превышают значений, нормированных в нормативно-технической документации (НТД) на них, а относительная погрешность ТВ при измерении температуры во всех поверочных точках не превышает значений  $\pm$  0,2 %.

По результатам поверки делается отметка о соответствии в протоколе (Приложение Г).

- 5.7.5. Определение погрешности ТСч при измерении количества тепловой энергии и тепловой мощности
- 5.7.5.1. Определение погрешности ТСч при измерении количества тепловой энергии и тепловой мощности методом непосредственного сличения.

Определение погрешности ТСч выполняется в 3-х режимах:

- при разности температур  $(1,1 \pm 0,1)$ °С и значении расхода  $(0,95\pm 0,05)$  Q<sub>Havo</sub>;
- при разности температур  $(15 \pm 2)$ °С и значении расхода  $(0,21\pm 0,01)$  Q<sub>наиб</sub>;
- при разности температур (175  $\pm$  2)°С и значении расхода  $(1,1\pm 0,01)$  Q<sub>наим</sub>.

Давление во всех 3-х режимах устанавливается фиксированным из диапазона (0,1 - 1,6) МПа.

Температура холодной воды задается равной 0°С.

Поверка ТСч при измерении количества тепловой энергии и тепловой мощности выполняется на поверочной установке, воспроизводящей образцовые значения расхода температуры и давления с погрешностью, не превышающей 1/3 допустимой погрешности измерения воспроизводимого параметра. ПР устанавливается на испытательный стенд поверочной установки, ПТ - в ТК.

Минимальное время одного измерения должно быть таким, чтобы при снятии показаний с дисплея или RS-выхода было набрано не менее 0,5 кВт∙ч (Гкал).

Действительные значения тепловой энергии, переданной в системе, определяются в соответствии с формулами, установленными в рекомендации МИ 2412. Действительное значение тепловой мощности в і-том поверочном режиме рассчитывается в соответствии с формулой:

$$
E_{0i} = \frac{W_{0i}}{T_u},\tag{5.15}
$$

где Е<sub>0i</sub> - действительное значение тепловой мощности в i-том поверочном режиме, кВт (Гкал/ч);

 $W_{0i}$  – действительное значение тепловой энергии в i-том поверочном режиме, кВт⋅ч(Гкал);

 $T_{\mu}$  – время набора  $W_{0i}$ , ч.

Измеренные значения тепловой энергии (мощности) снимаются с дисплея и информационных выходов ТСч. В каждом поверочном режиме снимается по три значения тепловой энергии (мощности) и определяется среднее арифметическое значение.

Относительные погрешности ТСч при измерении тепловой энергии рассчитываются по формуле:

$$
\delta_{\text{TC4Wi}} = \frac{W_{\text{vi}} - W_{\text{0i}}}{W_{\text{0i}}} \cdot 100\%,\tag{5.16}
$$

где  $\delta$ <sub>ТСЧ</sub><sub>Wi</sub> – относительная погрешность ТСч при измерении тепловой энергии в і-том поверочном режиме, %;

W<sub>0i</sub> - действительное значение тепловой энергии в i-том поверочном режиме, кВт-ч (Гкал);

W<sub>иі</sub> - среднее значение измеренного количества тепловой энергии в і-том поверочном режиме, кВт·ч (Гкал).

Относительные погрешности ТСч при измерении тепловой мощности рассчитываются по формуле:

$$
\delta_{TC^{4}Ei} = \frac{E_{\text{ni}} - E_{0i}}{E_{0i}} \cdot 100\%, \qquad (5.17)
$$

где  $\delta$ <sub>тсчЕі</sub> - относительная погрешность ТСч при измерении тепловой мощности в і-том поверочном режиме, %;

Е<sub>оі</sub> - действительное значение тепловой мощности в і-том поверочном режиме, кВт (Гкал/ч);

Е<sub>иі</sub> - среднее значение измеренной тепловой мощности в i-том поверочном режиме, кВт (Гкал/ч).

Результаты поверки считаются положительными, если относительная погрешность ТСч при измерении количества тепловой энергии и тепловой мощности соответствует классу С по ГОСТ Р 51649-2000.

Для сокращения времени поверки допускается выполнять определение относительной погрешности ТСч только по RS - выходу.

ПРИМЕЧАНИЕ. При проведении поверки в соответствии с п.5.7.5.1. операции поверки по п.п.5.7.3. 5.7.4. 5.7.5.2 не проводят-C<sub>H</sub>

5.7.5.2. Поэлементная поверка ТСч при измерении количества тепловой энергии и тепловой мощности

> Входящие в состав теплосчетчика ПР, ПТ должны быть поверены в соответствии с методиками поверки на них. Результаты поверки считаются положительными, если погрешности первичных преобразователей не превышают значений, приведенных в  $n.n.5.7.3.2, 5.7.4.2.$

> Поверка ТВ при измерении количества тепловой энергии и тепловой мощности выполняется поканально в соответствии с табл.6.

#### Таблица 6

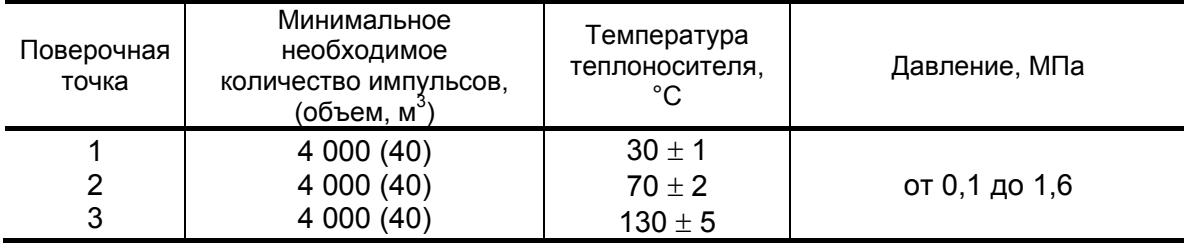

Импульсный вход ТВ, генератор прямоугольных импульсов и частотомер подключаются таким образом, чтобы импульсы с генератора поступали на импульсный вход ТВ и счетный вход частотомера. На вход ТВ, предназначенный для подключения ПТ, подключается магазин сопротивлений. Значение давления вводится программно.

Перед каждым измерением в поверочной точке производится сброс показаний частотомера и регистрация начального значения W<sub>H</sub> [кВт·ч (Гкал)] по показаниям индикатора ТВ в режиме индикации количества тепловой энергии и по показаниям персонального компьютера, подключаемого к ТВ по RS-выходу.

По разрешающему сигналу (синхроимпульсу) импульсы с генератора начинают поступать на вход ТВ и частотомер. После окончания процесса подачи импульсов регистрируется число импульсов N, измеренное счетчиком импульсов (СчИ). Конечное значение Wк на индикаторе ТВ (и/или по RS-выходу) фиксируются по истечении 6 мин после окончания набора количества импульсов в данной поверочной точке.

Измеренное значение количества тепловой энергии рассчитывается по разности показаний ТВ:

$$
W_{\text{ui}} = W_{\text{ki}} - W_{\text{Hi}}, \qquad (5.18)
$$

где W<sub>иі</sub> - измеренное количество тепловой энергии в і-той поверочной точке, кВт∙ч (Гкал);

W<sub>Hi</sub> - начальное значение показаний ТВ в i-той поверочной точке, кВт·ч (Гкал):

W<sub>Ki</sub> - конечное значение показаний ТВ в i-той поверочной точке, кВт∙ч (Гкал).

Измеренное значение тепловой мощности определяется по формуле:

$$
E_{\rm ni} = \frac{W_{\rm{ni}}}{T_{\rm{cyl}}},\tag{5.19}
$$

где Е<sub>иі</sub> - измеренное значение тепловой мощности в і-той поверочной точке кВт (Гкал/ч);

 $T_{cy}$  – время счета импульсов  $W_{vi}$  в i-той поверочной точке, ч.

Действительное значение количества тепловой энергии для тех же значений параметров теплоносителя определяется по формуле:

$$
W_{0i} = h_i \cdot \rho_i \cdot N_i \cdot K_{np}, \qquad (5.20)
$$

где  $W_{0i}$  – действительное значение количества тепловой энергии в і-той поверочной точке, кВт·ч (Гкал);

 $h_i$  - энтальпия теплоносителя, определяемая по значениям имитируемых температуры и давления в і-той поверочной точке, кВт·ч/кг (Гкал/кг):

 $\rho_i$  – плотность теплоносителя при параметрах теплоносителя в і-той поверочной точке, кг/м<sup>3</sup>;

N<sub>i</sub> - количество импульсов, насчитанное частотомером в i-той поверочной точке, шт.;

 $K_{np}$  – константа преобразования по импульсному входу, м<sup>3</sup>/имп.

Действительное значение тепловой мощности определяется по формуле (5.15).

Относительная погрешность ТВ при измерении количества тепловой энергии рассчитывается по формуле:

$$
\delta_{\text{TBWi}} = \frac{W_{\text{vi}} - W_{0i}}{W_{0i}} \cdot 100\%,\tag{5.21}
$$

где  $\delta$ <sub>ТВWi</sub> – относительная погрешность ТВ при измерении тепловой энергии в i-той поверочной точке, %;

W<sub>иi</sub> – среднее значение измеренного количества тепловой энергии в i-той поверочной точке, кВт·ч (Гкал);

W<sub>0i</sub> – действительное значение тепловой энергии в i-той поверочной точке, кВт·ч (Гкал).

Относительные погрешности ТВ при измерении тепловой мощности рассчитываются по формуле:

$$
\delta_{\text{TBEi}} = \frac{E_{\text{ni}} - E_{\text{0i}}}{E_{\text{0i}}} \cdot 100\%, \tag{5.22}
$$

где  $\delta_{\text{TBEi}}$  – относительная погрешность ТВ при измерении тепловой мощности в i-той поверочной точке, %;

 Eиi – среднее значение измеренной тепловой мощности в i-той поверочной точке, кВт (Гкал/ч);

 $E_{0i}$  – действительное значение тепловой мощности в i-той поверочной точке, кВт (Гкал/ч).

Результаты поверки считаются положительными, если относительная погрешность при измерении количества тепловой энергии и тепловой мощности во всех поверочных точках не превышает значений  $\pm$  0,5 %.

По результатам поверки делается отметка в протоколе (Приложение Г).

ПРИМЕЧАНИЯ.

- 1. Допускается определять погрешность только при измерении количества тепловой энергии.
- 2. При проведении поверки в соответствии с требованиями п.5.7.5.2 поверку ТВ по каналам измерения расхода и температуры допускается не выполнять.
- 5.7.6. При положительных результатах поверки по п.п. 5.7.3 5.7.5 теплосчетчик считается прошедшим поверку со значениями погрешностей измерения параметров теплоносителя, количества тепловой энергии и тепловой мощности, установленными в настоящем руководстве.

5.7.7. При комплектовании теплосчетчика составляющими (ТВ, ПР, ПТ), прошедшими поверку и соответствующими требованиям по метрологическим характеристикам, приведенным в настоящей методике, теплосчетчик считается прошедшим поверку со значениями погрешностей, установленными в п. 5.7.5.1.

### **5.8. Оформление результатов поверки**

- 5.8.1. При положительных результатах поверки в протоколе (Приложение Г) делается отметка о годности к эксплуатации, оформляется свидетельство о поверке или делается отметка в паспорте ТСч, удостоверенные поверительным клеймом и подписью поверителя, а ТСч допускается к применению с нормированными значениями погрешности.
- 5.8.2. При отрицательных результатах поверки одного или нескольких измерительных преобразователей, входящих в состав теплосчетчика, производится их ремонт или замена на преобразователи аналогичного типа. После этого теплосчетчик подвергается повторной поверке.

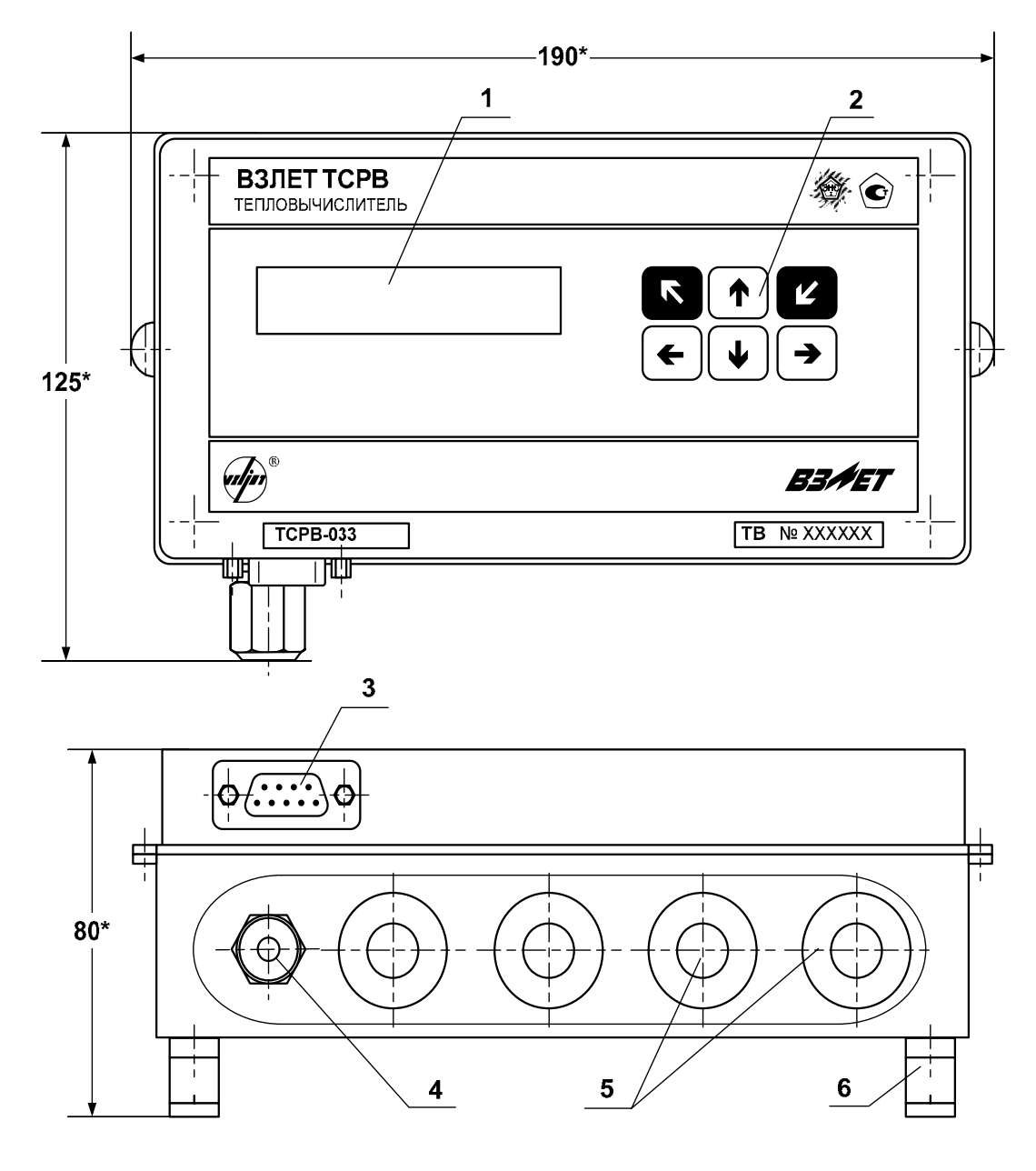

(вид снизу)

\* - справочный размер

*1 – дисплей индикатора; 2 – клавиатура; 3 – разъем RS-232; 4 – гермоввод; 5 – заглушки мембранные; 6 – кронштейн для крепления на DIN-рейку.* 

### **Рис.А.1. Тепловычислитель исполнения ТСРВ-033.**

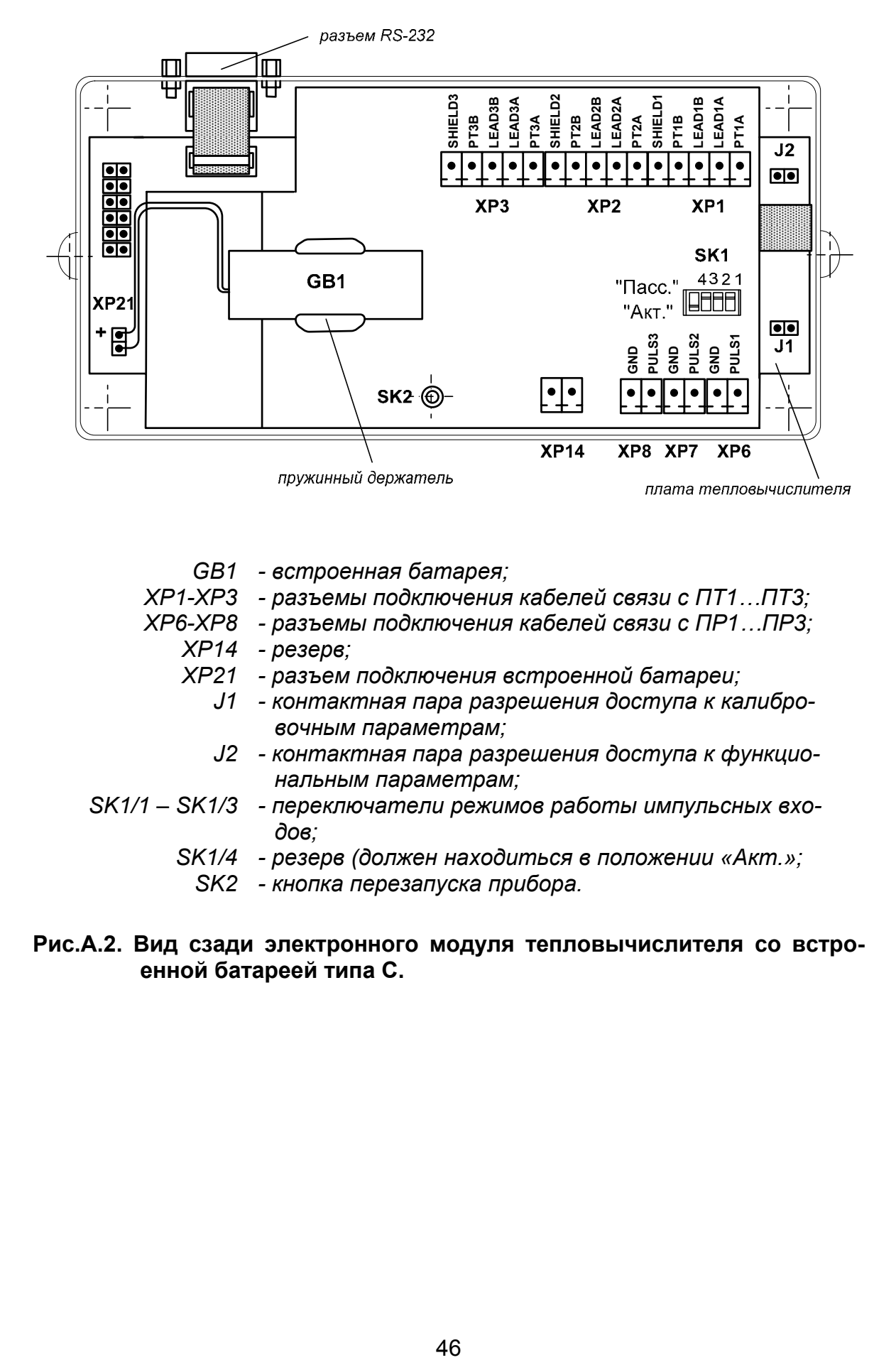

- *GB1 встроенная батарея; ХР1-ХР3 - разъемы подключения кабелей связи с ПТ1…ПТ3; ХР6-ХР8 - разъемы подключения кабелей связи с ПР1…ПР3; ХР14 - резерв; ХР21 - разъем подключения встроенной батареи; J1 - контактная пара разрешения доступа к калибровочным параметрам; J2 - контактная пара разрешения доступа к функцио-*
- *нальным параметрам; SK1/1 – SK1/3 - переключатели режимов работы импульсных входов;* 
	- *SK1/4 резерв (должен находиться в положении «Акт.»;* 
		- *SK2 кнопка перезапуска прибора.*
- **Рис.А.2. Вид сзади электронного модуля тепловычислителя со встроенной батареей типа С.**

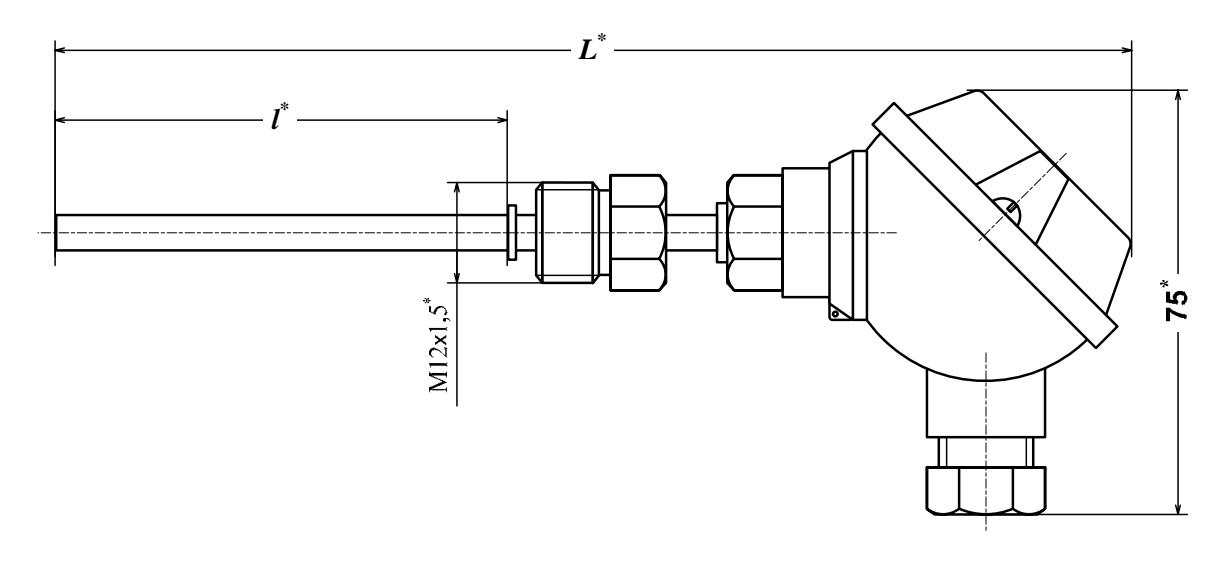

\* - справочный размер

| Длина монтажной части, $I^*$ , мм | 50  |    |     |  |
|-----------------------------------|-----|----|-----|--|
| MМ                                | 158 | 78 | 206 |  |

Рис.А.3. Термопреобразователь «ВЗЛЕТ ТПС».

### **ПРИЛОЖЕНИЕ Б. Разрядность индикации параметров на дисплее теплосчетчика**

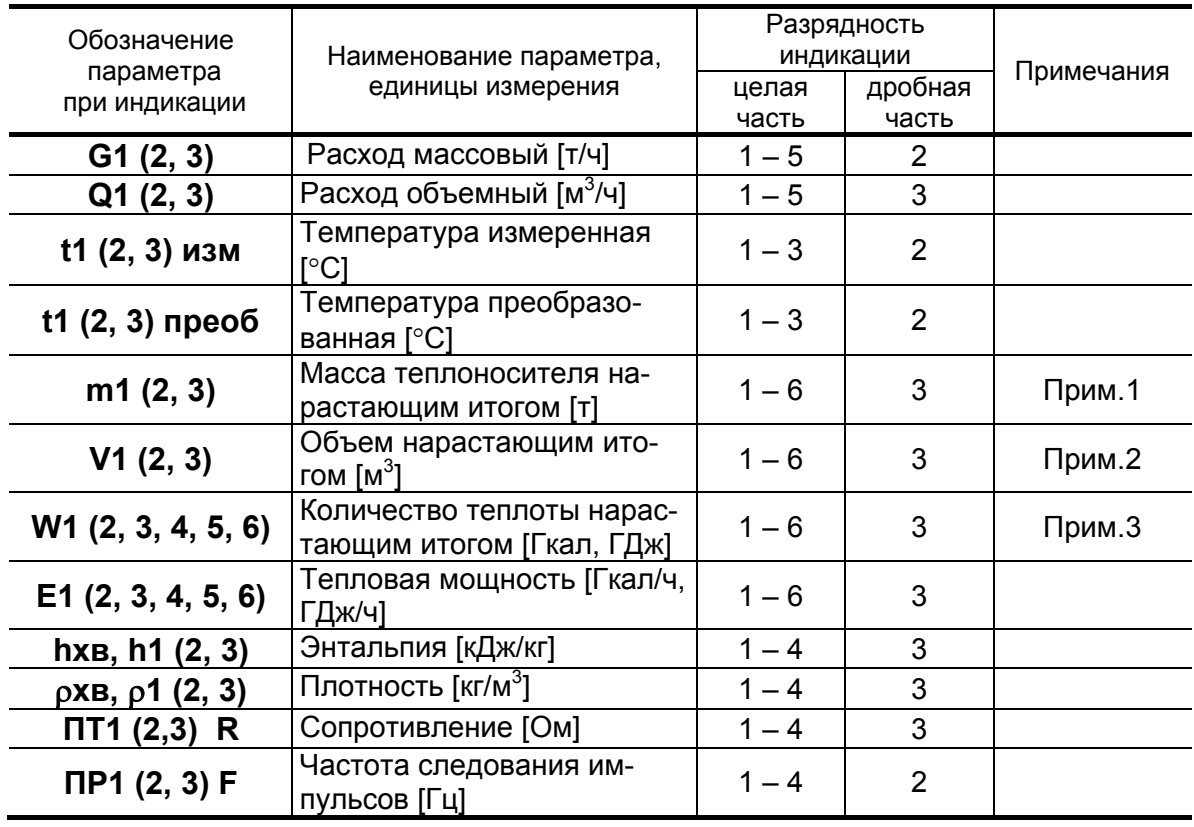

ПРИМЕЧАНИЯ.

1. Переполнение счетчика наступает, если m > 999 999,999 т.

После переполнения счетчика отсчет начинается с нулевого значения.

2. Переполнение счетчика наступает, если V > 999 999,999 м<sup>3</sup>.

После переполнения счетчика отсчет начинается с нулевого значения.

3. Переполнение счетчика наступает, если:

W > 999 999,999 ГДж или

W > 238 845,896 Гкал.

После переполнения счетчика отсчет начинается с нулевого значения.

### ПРИЛОЖЕНИЕ В. Определение константы импульсного выхода расходомера

- 1. Константа импульсного выхода расходомера определяется из условия максимальной частоты следования импульсов f<sub>макс</sub> на входе в ТСч исполнения ТСР-033, имеющей значение не более:
- 100 Гц для пассивного режима работы импульсных входов теплосчетчика:
- 10 Гц для активного режима импульсных входов теплосчетчика.
- 2. Значение константы преобразования импульсного выхода К<sub>о</sub> расходомеров «ВЗЛЕТ ЭР» с учетом значения f<sub>макс</sub> может быть определено в соответствии с неравенством

$$
\mathsf{K}_\mathsf{p} \leq \frac{3.6 \quad \mathsf{f}_{\mathsf{MAKC}}}{\mathsf{Q}_{\mathsf{MAKC}}}, \mathsf{M} \mathsf{M} \mathsf{\Pi} / \mathsf{\Pi},
$$

где Q<sub>макс</sub> - максимальное значение эксплуатационного расхода, м $3/4$ 

Рекомендуемые значения К<sub>р</sub> для различных режимов работы импульсных входов ТСч приведены в табл.В.1, В.2.

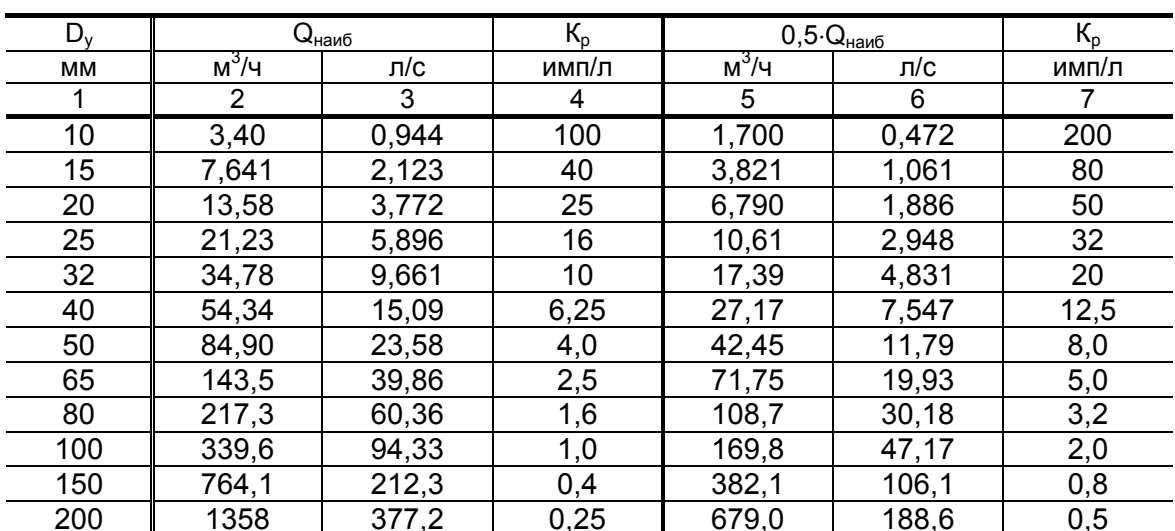

### Таблица В.1. Пассивный режим работы импульсных входов теплосчетчика (f<sub>макс</sub> = 100 Гц)

| $D_v$ | $Q_{\text{Hau}\underline{6}}$ |       | $K_{p}$ | $0.5 \cdot Q_{H\underline{a} \underline{n} \underline{6}}$ | $K_{p}$ |       |
|-------|-------------------------------|-------|---------|------------------------------------------------------------|---------|-------|
| MМ    | $M^3/H$                       | л/с   | имп/л   | $M^3/H$                                                    | л/с     | имп/л |
|       | 2                             | 3     | 4       | 5                                                          | 6       |       |
| 10    | 3,40                          | 0,944 | 10      | 1,700                                                      | 0,472   | 20    |
| 15    | 7,641                         | 2,123 | 4,0     | 3,821                                                      | 1,061   | 8,0   |
| 20    | 13,58                         | 3,772 | 2,5     | 6,790                                                      | 1,886   | 5,0   |
| 25    | 21,23                         | 5,896 | 1,6     | 10,61                                                      | 2,948   | 3,2   |
| 32    | 34,78                         | 9,661 | 1,0     | 17,39                                                      | 4,831   | 2,0   |
| 40    | 54,34                         | 15,09 | 0,625   | 27,17                                                      | 7,547   | 1,25  |
| 50    | 84,90                         | 23,58 | 0,4     | 42,45                                                      | 11,79   | 0,8   |
| 65    | 143,5                         | 39,86 | 0,25    | 71,75                                                      | 19,93   | 0,5   |
| 80    | 217,3                         | 60,36 | 0, 16   | 108,7                                                      | 30,18   | 0,32  |
| 100   | 339,6                         | 94,33 | 0,1     | 169,8                                                      | 47,17   | 0,2   |
| 150   | 764,1                         | 212,3 | 0,04    | 382,1                                                      | 106,1   | 0,08  |
| 200   | 1358                          | 377,2 | 0,025   | 679,0                                                      | 188,6   | 0,05  |

Таблица В.2. Активный режим работы импульсных входов тепловычислителя (f<sub>макс</sub> = 10 Гц)

В столбце 4 приведено значение К<sub>р</sub> для расхода, не превышающего значения  $Q_{\text{hand6}}$ . В столбце 7 – значение  $K_p$  для расхода, не превышающего значения 0,5 Q<sub>наиб</sub>.

3. Значение веса импульса К<sub>и</sub> расходомеров «ВЗЛЕТ МР» с учетом значения f<sub>макс</sub> может быть определено в соответствии с неравенст-**BOM** 

$$
K_{\mathsf{M}} \ge \frac{Q_{\mathsf{MAKC}}}{3.6 \cdot 10^3 \cdot f_{\mathsf{MAKC}}}, \mathsf{M}^3/\mathsf{MMT},
$$

где Q<sub>макс</sub> - максимальное значение эксплуатационного расхода, м $^3$ /ч

При необходимости ввода в расходомер длительности импульса Ти его значение может быть рассчитано по формуле

$$
T_{\mu} = \frac{500}{f_{\text{MARC}}}, \text{ MC}.
$$

Тогда вес импульса определяется в соответствии с неравенст-**BOM** 

$$
K_{\text{M}} \geq \frac{Q_{\text{MAKC}} \cdot T_{\text{M}}}{18 \cdot 10^5}
$$
, 
$$
\text{M}^3/\text{MML}
$$

### **ПРИЛОЖЕНИЕ Г. Приложения к методике поверки**

#### **Схемы подключения теплосчетчика при поверке**

### **(обязательные)**

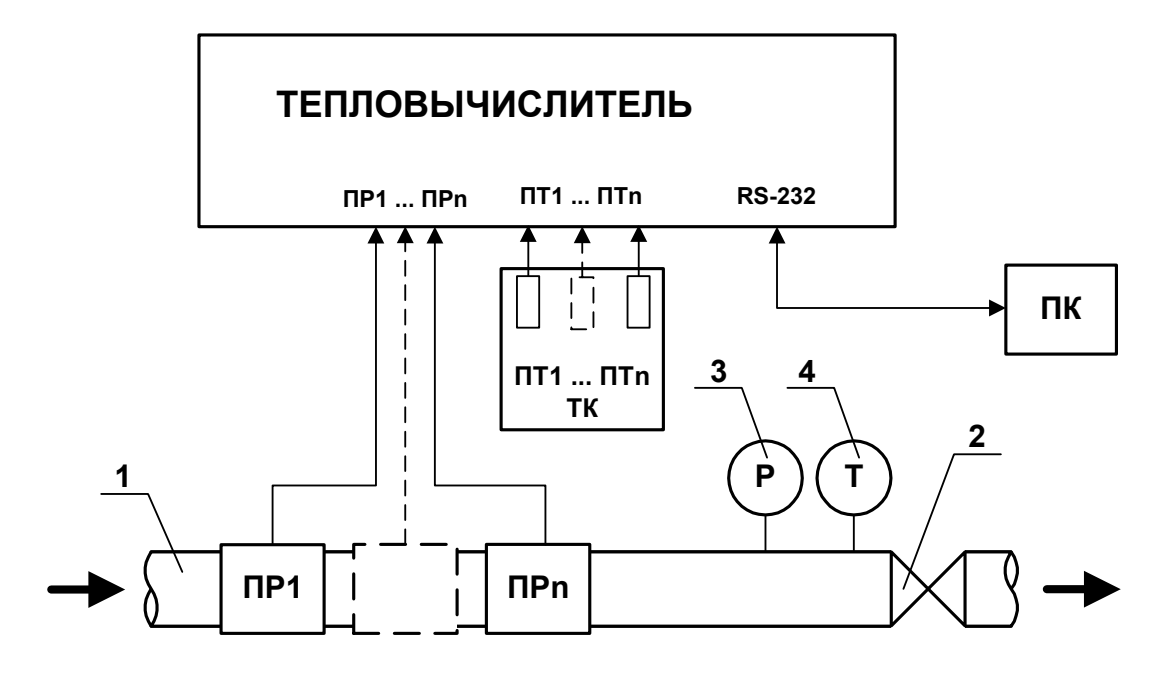

- *1 трубопровод поверочной установки;*
- *2 регулирующий вентиль;*
- *3 контрольный манометр;*
- *4 контрольный термометр;*
- *ТК температурный калибратор;*
- *ПК персональный компьютер;*
- *ПР преобразователь расхода (расходомер, расходомер-счетчик и т.д.);*
- *ПТ преобразователь температуры.*

### **Рис.Г.1. Схема подключения ТСч при поверке методом непосредственного сличения.**

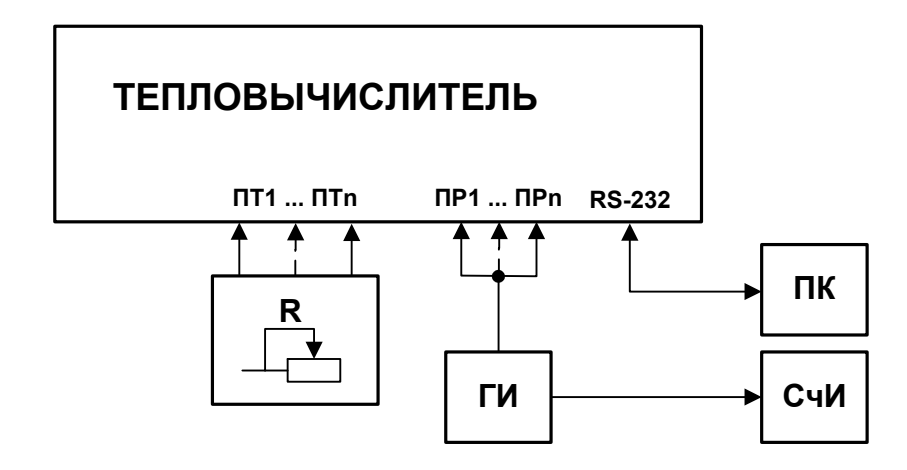

- *R магазин сопротивлений;*
- *ГИ генератор импульсов;*
- *ПК персональный компьютер;*
- *ПР - преобразователь расхода (расходомер, расходомер-счетчик и т.д.);*
- *ПТ - преобразователь температуры;*
- *СчИ счетчик импульсов.*

**Рис.Г.2. Схема подключения ТСч при имитационной поверке.** 

### Протокол поверки теплосчетчика «ВЗЛЕТ ТСР-М»

### (рекомендуемая форма)

Год выпуска \_\_\_\_\_\_\_\_\_\_\_\_\_\_\_\_\_\_

Вид поверки \_\_\_\_\_\_\_\_\_\_\_\_\_\_\_\_\_\_\_\_\_\_

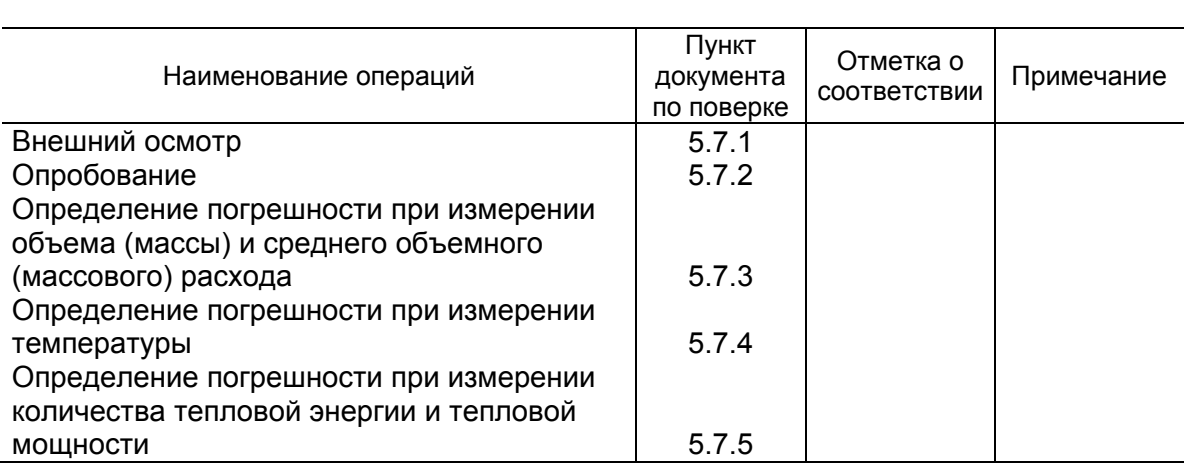

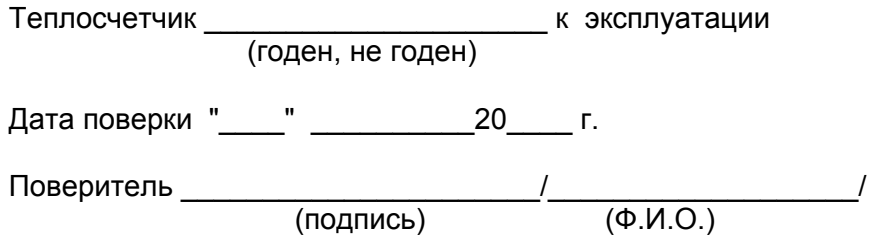

### ПРИЛОЖЕНИЕ Д. Типовые схемы измерительных систем и алгоритмы расчета

Д.1. Схема узла учета потребителя для системы отопления без отбора теплоносителя с одним ПР

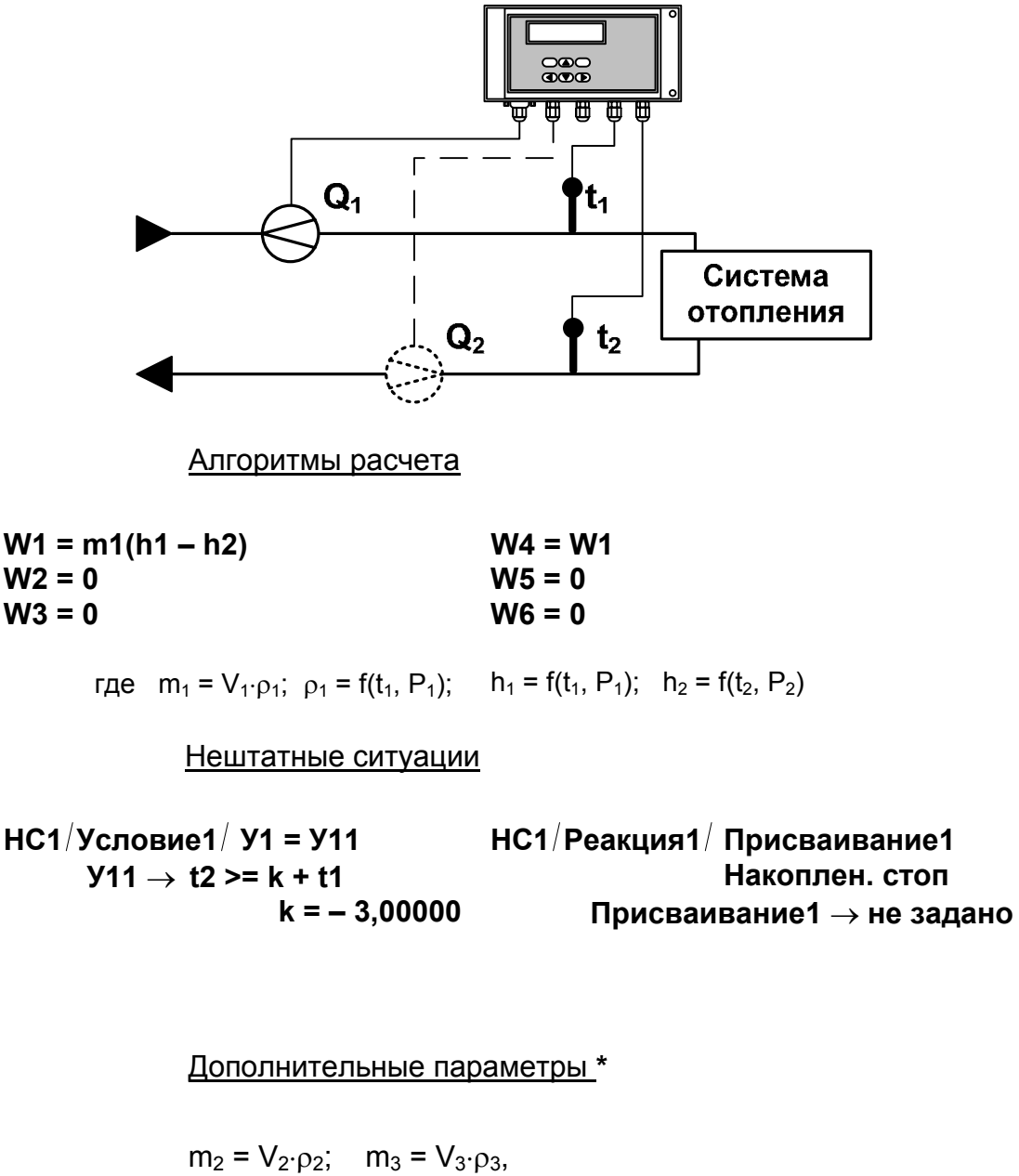

- $\Gamma$ де  $\rho_2$  = f(t<sub>2</sub>, P<sub>2</sub>);  $\rho_3$  = f(t<sub>3</sub>, P<sub>3</sub>)
- \* дополнительные параметры могут определяться, если использовать незадействованные каналы измерения расхода и температуры с учетом уже используемой системы размещения измерительных точек и индикации измерительных параметров, а также заданных договорных значений параметров.

Д.2. Схема узла учета потребителя для системы отопления без отбора теплоносителя и нециркуляционной системы ГВС при договорном значении температуры холодной воды

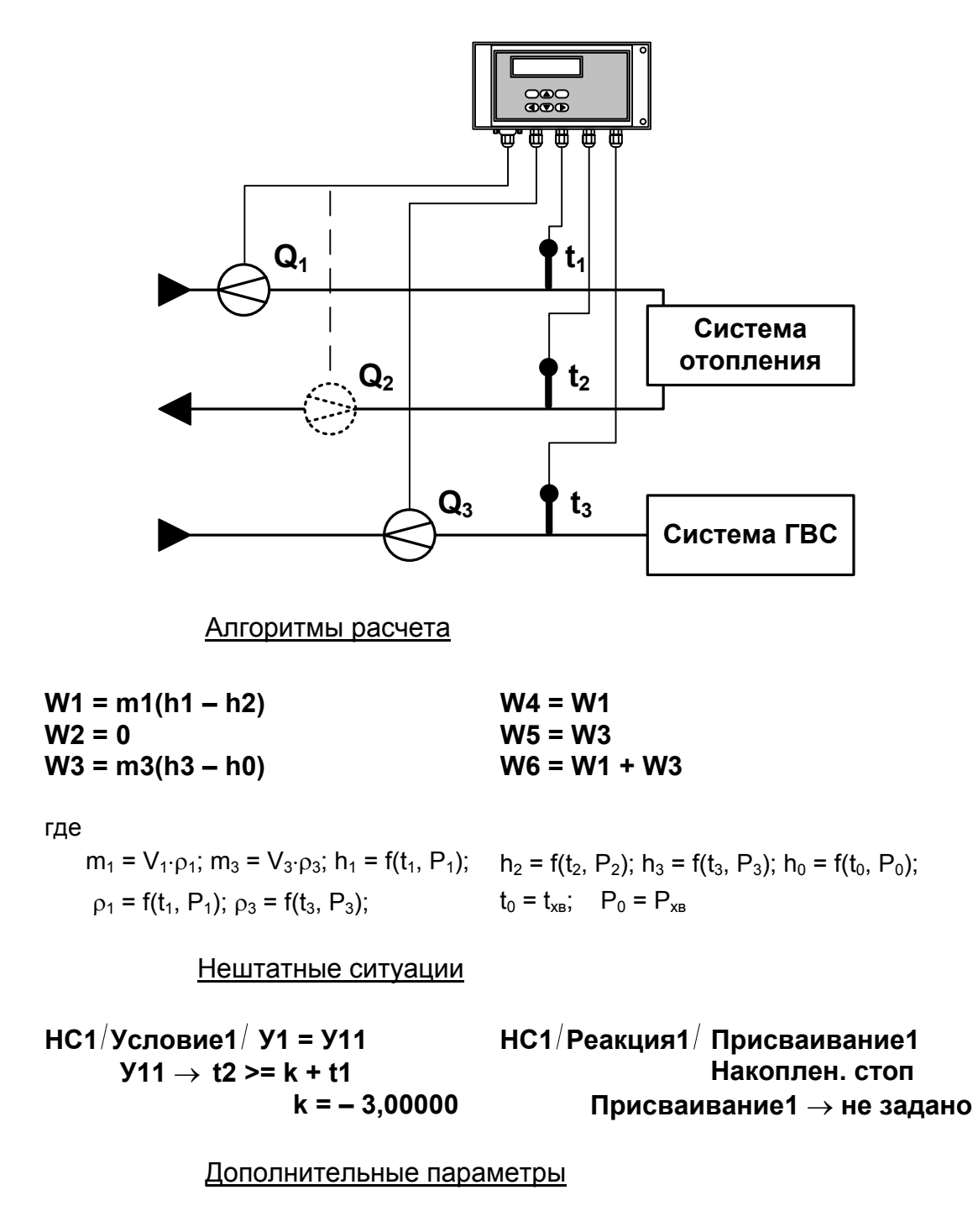

 $m_2 = V_2 \cdot \rho_2$ , rge  $\rho_2 = f(t_2, P_2)$ 

Д.3. Схема узла учета потребителя для системы отопления при договорном значении температуры холодной воды

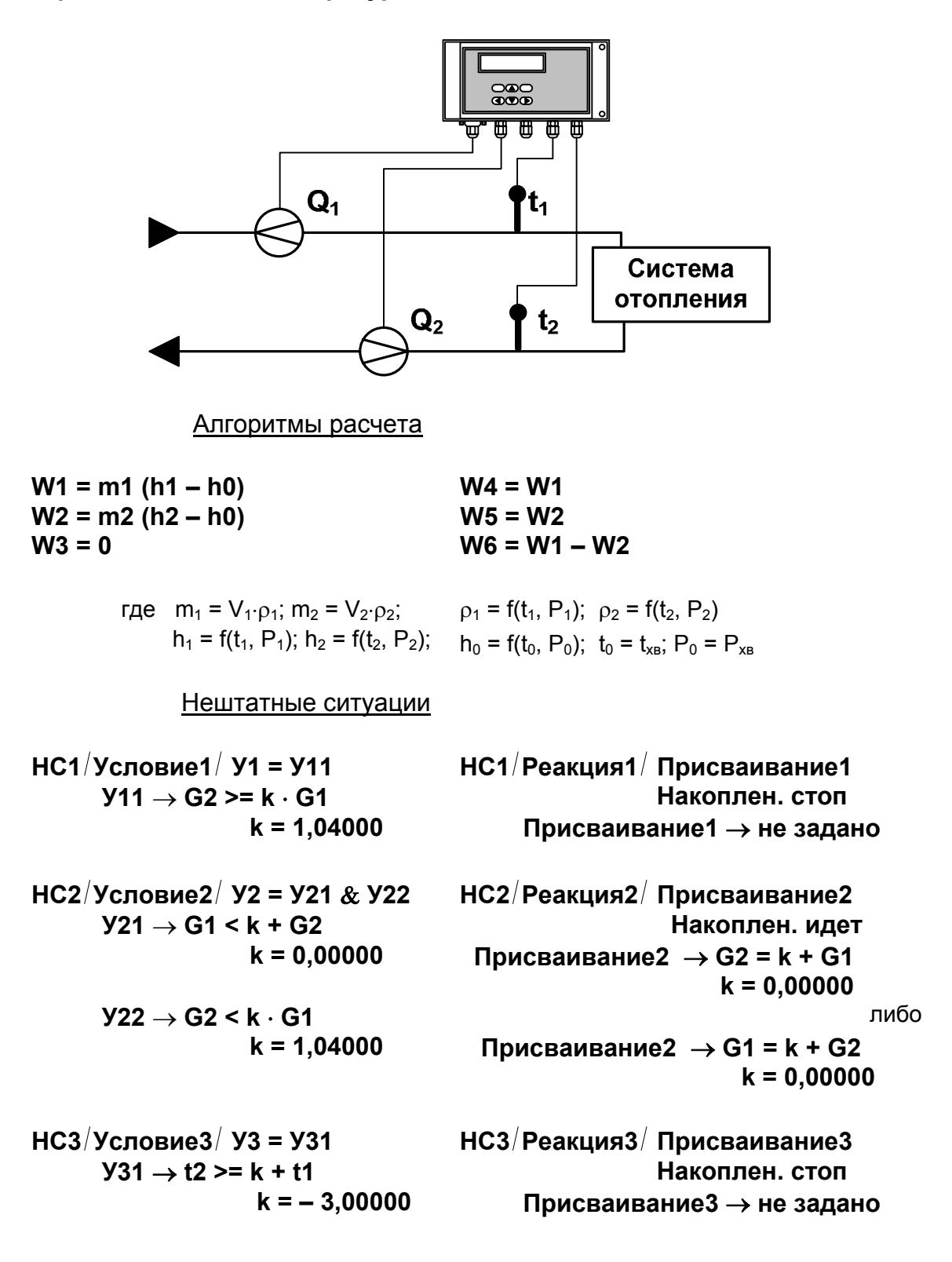

Дополнительные параметры  $m_3 = V_3 \cdot p_3$ , rue  $p_3 = f(t_3, P_3)$ 

Д.4. Схема узла учета потребителя для системы отопления с отбором теплоносителя и измерением температуры холодной воды

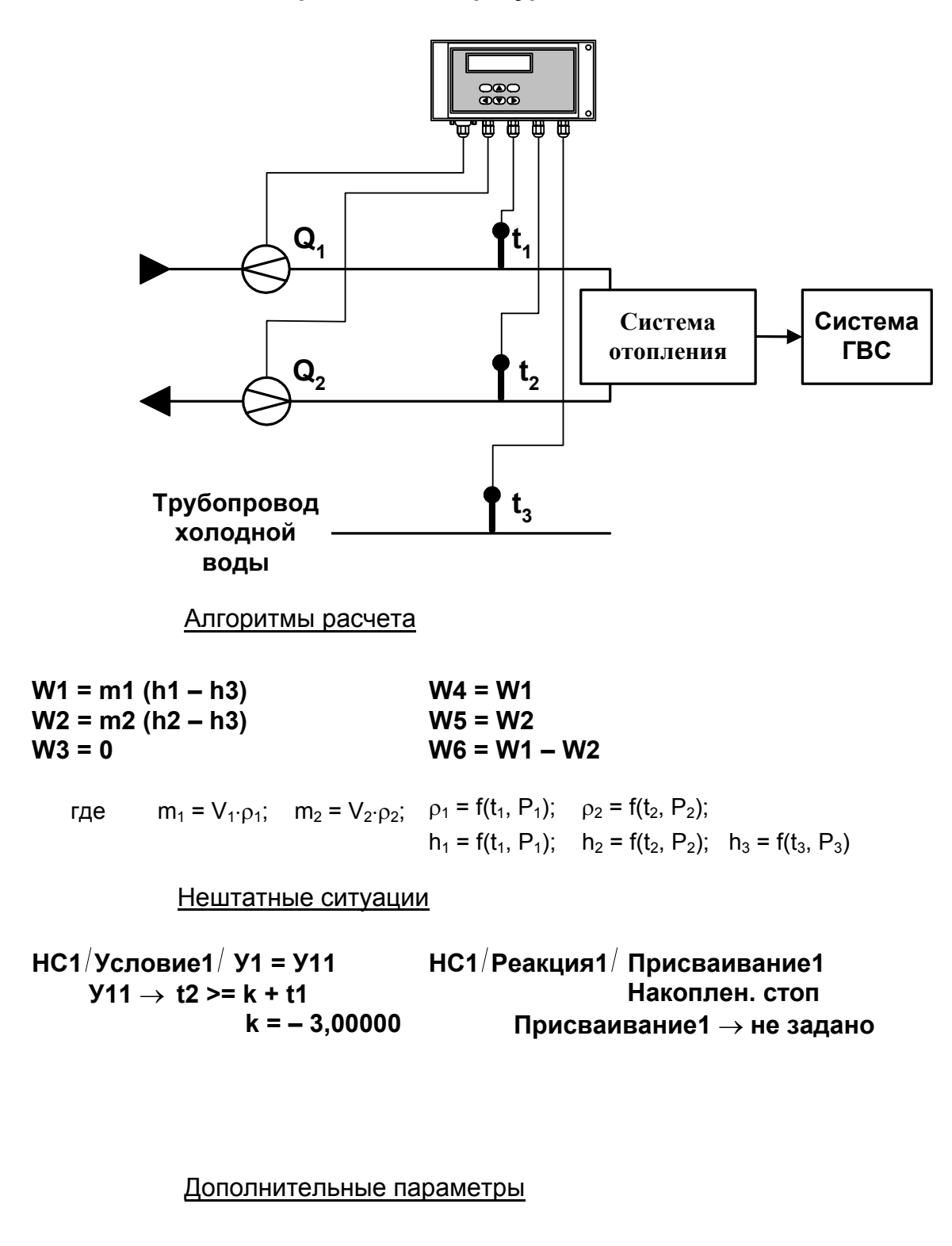

 $m_3 = V_3 \cdot \rho_3$ где  $\rho_3 = f(t_3, P_3)$  Д.5. Схема узла учета на теплоисточнике при договорном значении температуры холодной воды

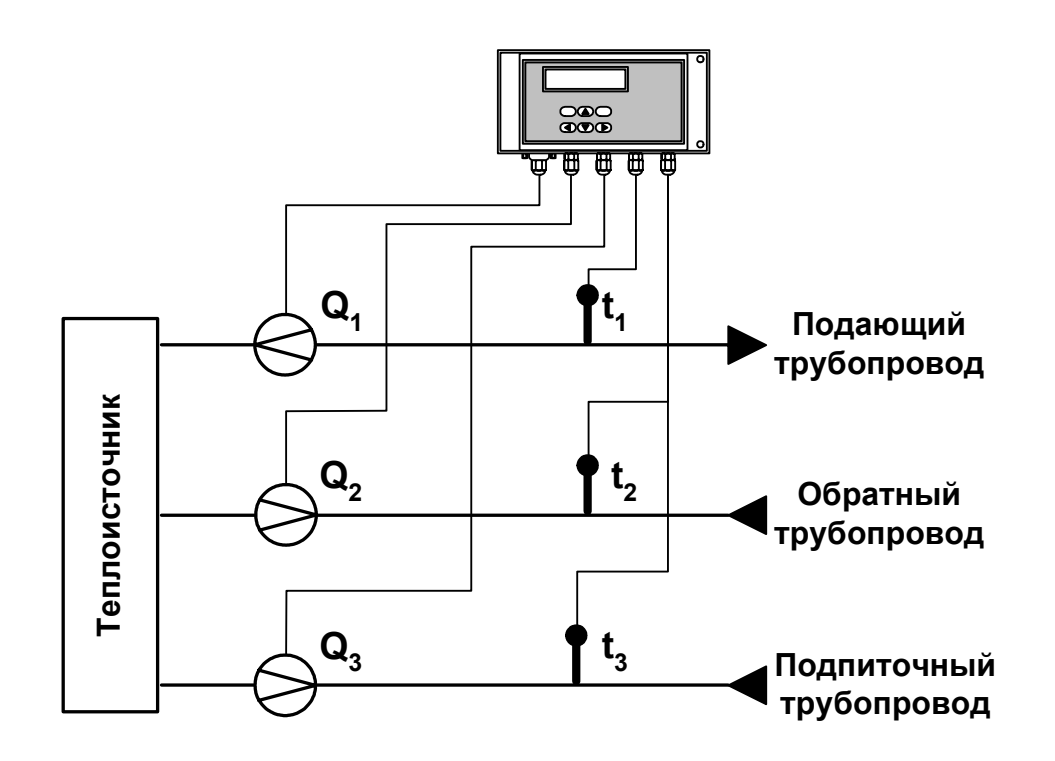

Алгоритмы расчета

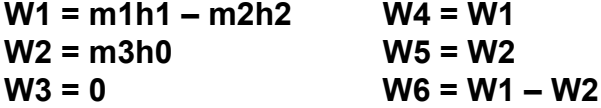

\n
$$
\text{rge } m_1 = V_1 \cdot \rho_1; \quad m_2 = V_2 \cdot \rho_2; \quad m_3 = V_3 \cdot \rho_3; \\
h_1 = f(t_1, P_1); \quad h_2 = f(t_2, P_2); \quad h_0 = f(t_0, P_0); \\
\rho_1 = f(t_1, P_1); \quad \rho_2 = f(t_2, P_2); \quad \rho_3 = f(t_3, P_3) \\
t_0 = t_{\text{XB}}; \quad P_0 = P_{\text{XB}}\n \end{aligned}
$$
\n

Д.6. Схема узла учета потребителя для системы отопления с отбором теплоносителя при отсутствии отопления и договорном значении температуры холодной воды (для двухтрубной нециркуляционной системы ГВС в межотопительный период)

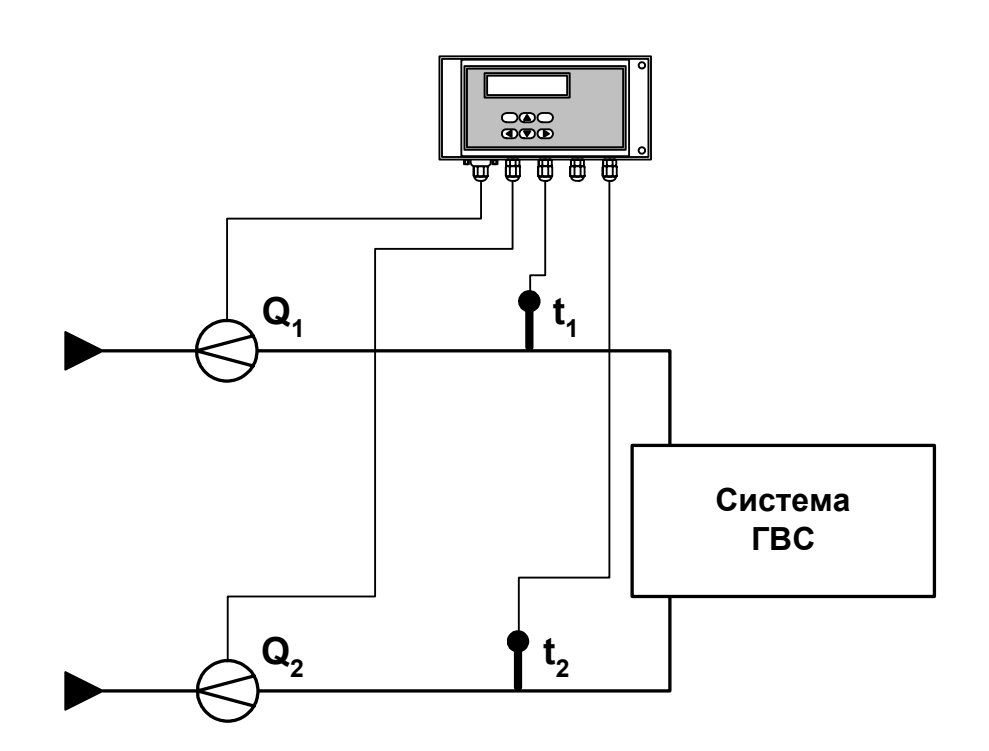

Алгоритмы расчета

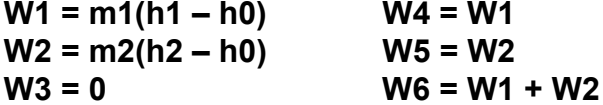

где m<sub>1</sub> = V<sub>1</sub>· $\rho_1$ ; m<sub>2</sub> = V<sub>2</sub>· $\rho_2$ ;  $h_1 = f(t_1, P_1);$   $h_2 = f(t_2, P_2);$   $h_0 = f(t_0, P_0);$  $\rho_1 = f(t_1, P_1); \quad \rho_2 = f(t_2, P_2)$  $t_0 = t_{XB}$ ;  $P_0 = P_{XB}$ 

 $m_3 = V_3 \cdot \rho_3$ где  $\rho_3 = f(t_3, P_3)$ 

Дополнительные параметры

# **Д.7. Схема узла учета масс в трех трубопроводах**

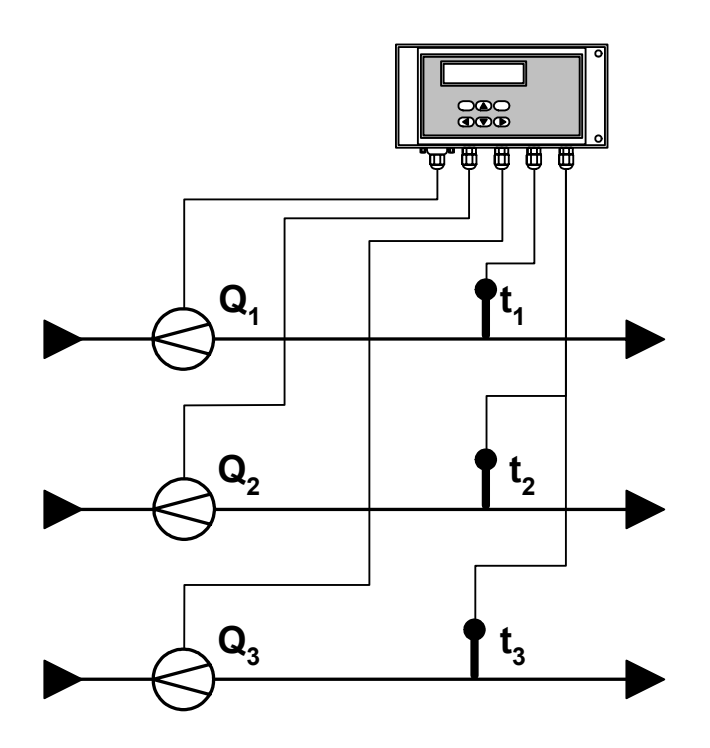

Алгоритмы расчета

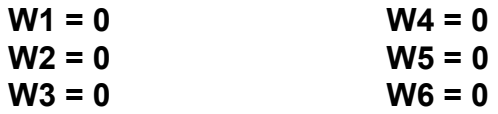

$$
m_1 = V_1 \cdot \rho_1
$$
;  $m_2 = V_2 \cdot \rho_2$ ;  $m_3 = V_3 \cdot \rho_3$ ,  
  $r \rho_1 = f(t_1, P_1)$ ;  $\rho_2 = f(t_2, P_2)$ ;  $\rho_3 = f(t_3, P_3)$ 

Д.8. Схема узла учета потребителя для системы отопления с отбором теплоносителя и отдельным определением теплоты, израсходованной на отопление и ГВС, при договорном значении температуры холодной воды

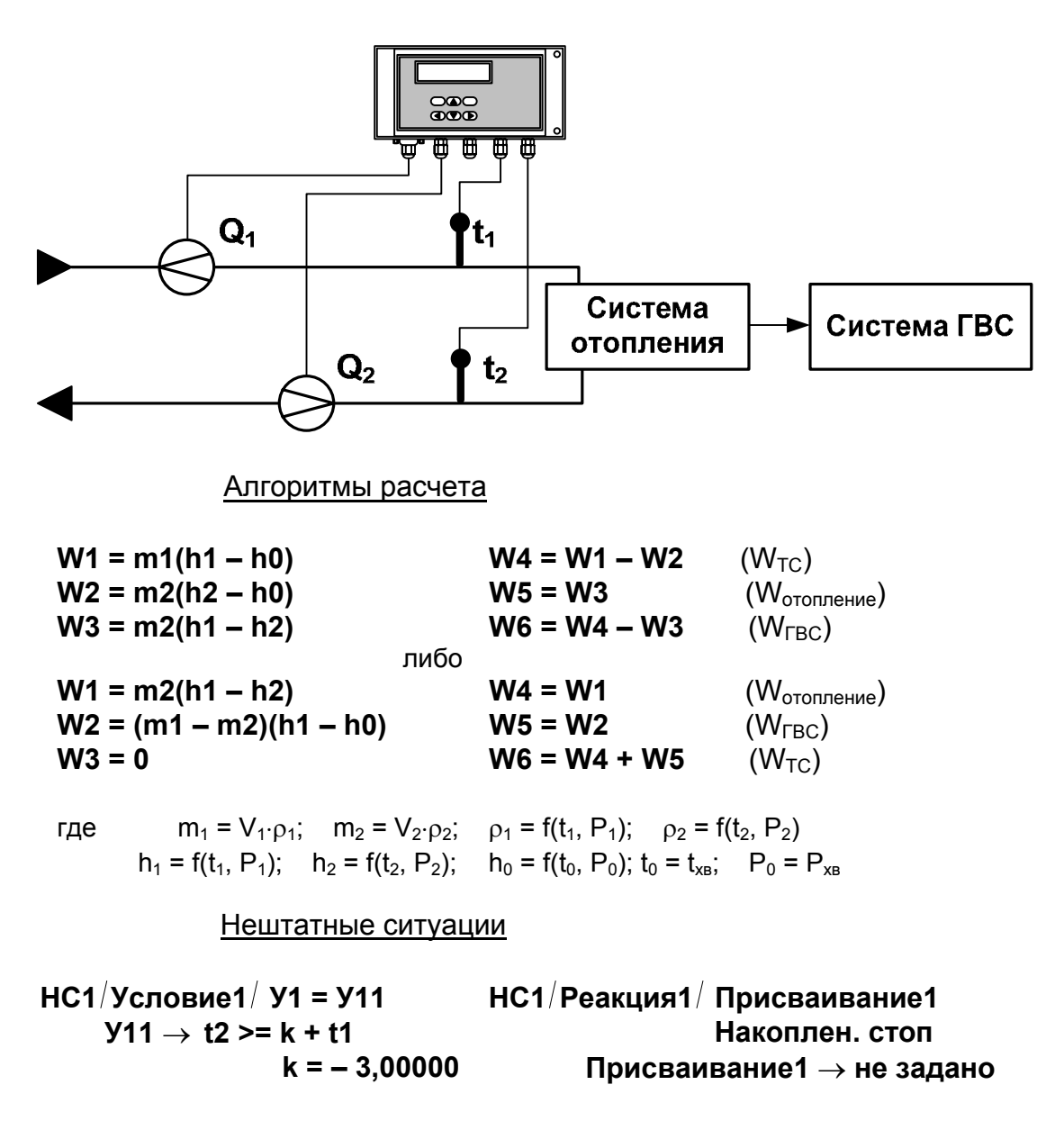

Дополнительные параметры

 $m_3 = V_3 \cdot \rho_3$ где  $\rho_3 = f(t_3, P_3)$  Д.9. Схема узла учета потребителя для системы отопления с отбором теплоносителя и нециркуляционной системы ГВС с отдельным учетом в системе ГВС при договорном значении температуры холодной воды

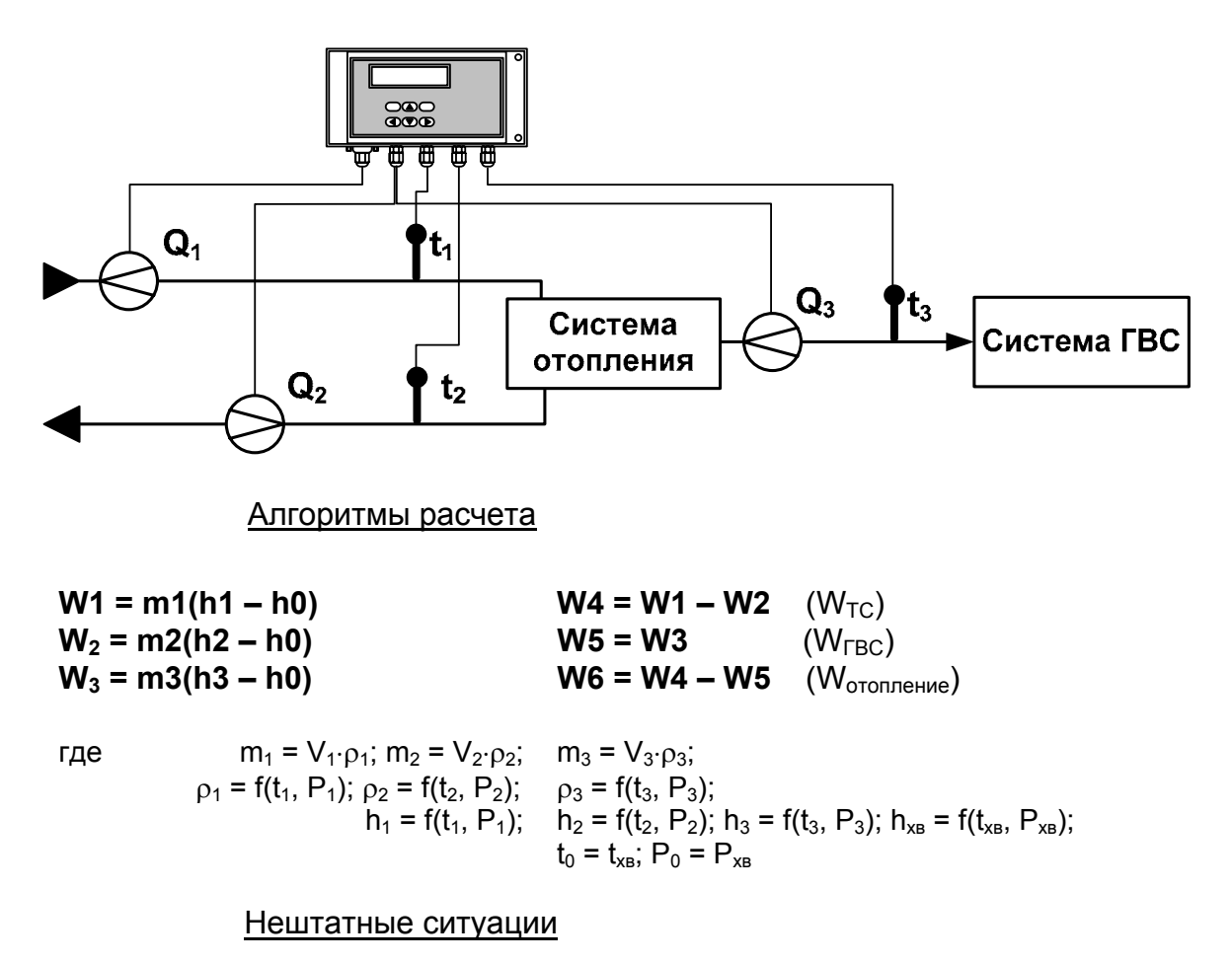

НС1/Реакция1/ Присваивание1  $HG1/YCDOBMe1/ Y1 = Y11$  $Y11 \rightarrow 12$  >= k + t1 Накоплен, стоп  $k = -3,00000$ Присваивание $1 \rightarrow$ не задано

re\_tsrm.033\_doc2.10